High-Performance Scientific Computing Lecture 7: MPI Collectives, Intro to Performance

MATH-GA 2011 / CSCI-GA 2945 · October 17, 2012

## **Today**

[Tool of the day: Valgrind](#page-3-0)

[MPI](#page-7-0)

[Understanding performance through asymptotics](#page-63-0)

[Closer to the machine](#page-144-0)

## Bits and pieces

- HW3: reports out
- HW5: due today
- HW6: out tomorrow
- Project Pitches

## <span id="page-3-0"></span>**Outline**

### [Tool of the day: Valgrind](#page-3-0)

[MPI](#page-7-0)

[Understanding performance through asymptotics](#page-63-0)

[Closer to the machine](#page-144-0)

## Question

**Problem:** Debugging only deals with problems when they cause observable wrong behavior (e.g. a crash).

Doesn't find *latent* problems.

**Suggested solution:** Monitor program behavior (precisely) while it's executing. Possible?

# What is Instrumentation?

What is Instrumentation?

A.k.a. how does [Valgrind](https://secure.wikimedia.org/wikipedia/en/wiki/Valgrind) work?

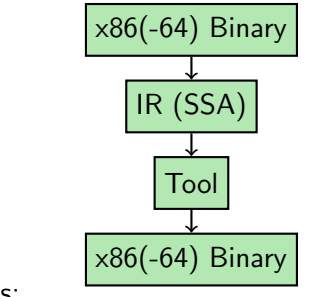

Tools:

- Memcheck (find pointer bugs)
- Massif (find memory allocations)
- Cachegrind/Callgrind (find cache misbehavior)
- Helgrind/DRD (find data races)

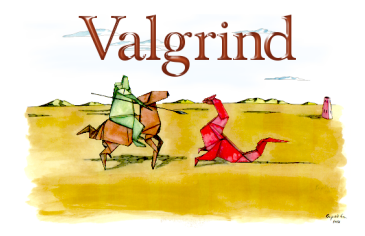

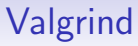

# Valgrind demo time

# <span id="page-7-0"></span>**Outline**

### [Tool of the day: Valgrind](#page-3-0)

#### [MPI](#page-7-0)

[Point-to-Point, Part II](#page-8-0) **[Collectives](#page-15-0)** [Leftovers](#page-46-0)

[Understanding performance through asymptotics](#page-63-0)

[Closer to the machine](#page-144-0)

# <span id="page-8-0"></span>**Outline**

## [Tool of the day: Valgrind](#page-3-0)

#### [MPI](#page-7-0)

#### [Point-to-Point, Part II](#page-8-0)

- [Collectives](#page-15-0)
- [Leftovers](#page-46-0)

[Understanding performance through asymptotics](#page-63-0)

[Closer to the machine](#page-144-0)

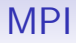

# Ordering demo recap

## MPI: Ordering

#### MPI 3.0, Section 3.5:

Order Messages are non-overtaking : If a sender sends two messages in succession to the same destination, and both match the same receive, then this operation cannot receive the second message if the first one is still pending.

If a receiver posts two receives in succession, and both match the same message, then the second receive operation cannot be satisfied by this message, if the first one is still pending.

## MPI: Ordering

### MPI 3.0, Section 3.5:

Order Messages are non-overtaking : If a sender sends two messages in succession to the same destination, and both match the same receive, then this operation cannot receive the second message if the first one is still pending.

If a receiver posts two receives in succession, and both match the same message, then the second receive operation cannot be satisfied by this message, if the first one is still pending.

## MPI: More on Ordering

Possible problem?

```
if (rank == 0)
{
 MPI_Bsend(buf1, count, MPI_DOUBLE, 1, tag1, comm)
  MPI_Ssend(buf2, count, MPI_DOUBLE, 1, tag2, comm)
}
else if (rank == 1) then
{
  MPI_Recv(buf1, count, MPI_DOUBLE, 0, tag2, comm, status)
  MPI_Recv(buf2, count, MPI_DOUBLE, 0, tag1, comm, status)
}
```
## MPI: Progress

### MPI 3.0, Section 3.5:

Progress If a pair of matching send and receives have been initiated on two processes, then at least one of these two operations will complete, independently of other actions in the system:

- the send operation will complete, unless the receive is satisfied by another message, and completes;
- the receive operation will complete, unless the message sent is consumed by another matching receive that was posted at the same destination process.

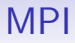

# Non-overtaking demo time

# <span id="page-15-0"></span>**Outline**

## [Tool of the day: Valgrind](#page-3-0)

## [MPI](#page-7-0) [Point-to-Point, Part II](#page-8-0) **[Collectives](#page-15-0)** [Leftovers](#page-46-0)

[Understanding performance through asymptotics](#page-63-0)

[Closer to the machine](#page-144-0)

## Broadcast

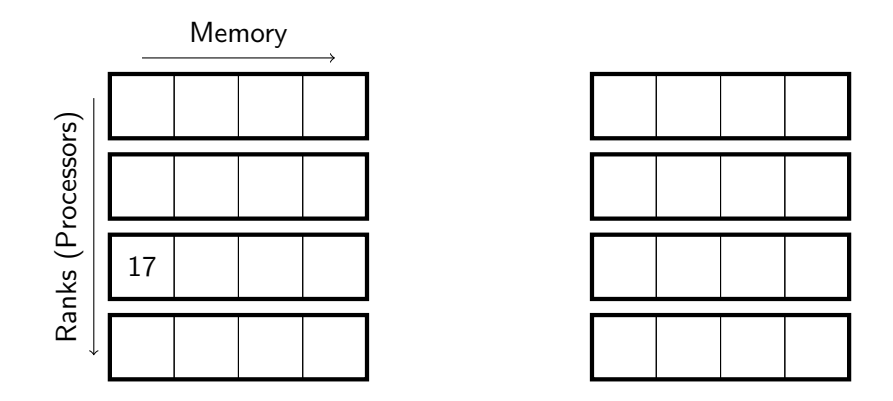

## Broadcast

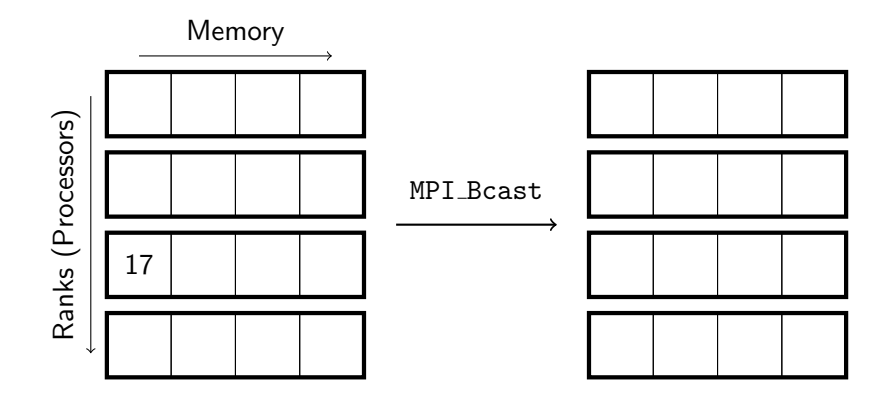

## Broadcast

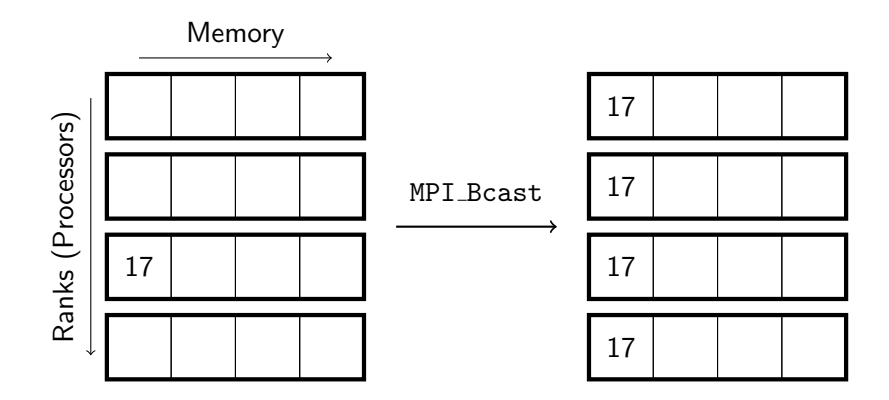

from Marsha Berger/David Bindel/Bill Gropp

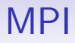

# Collectives demo time

## **Scatter**

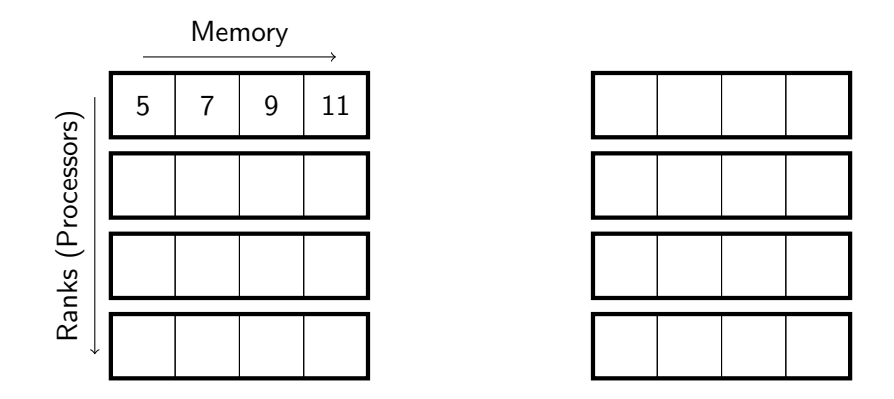

## **Scatter**

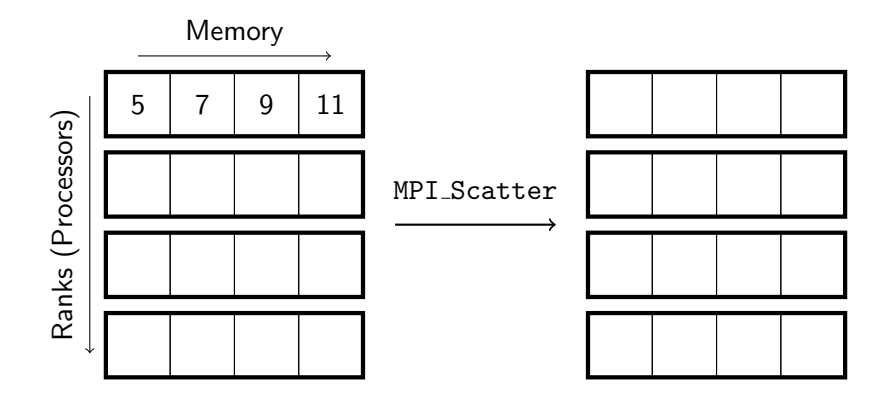

## **Scatter**

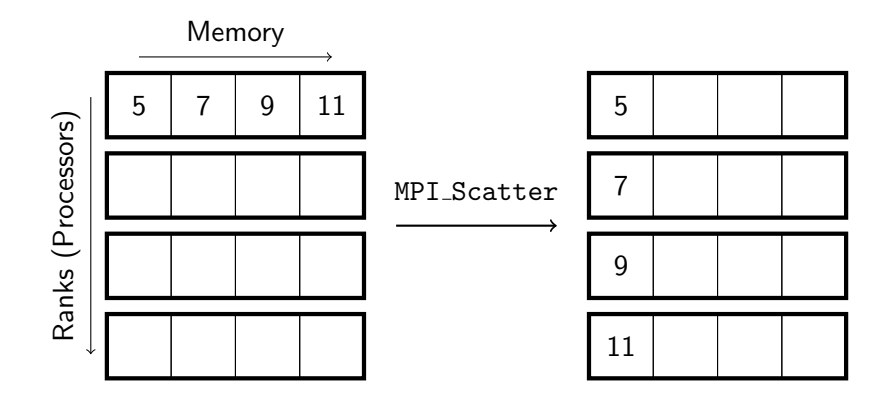

## Gather

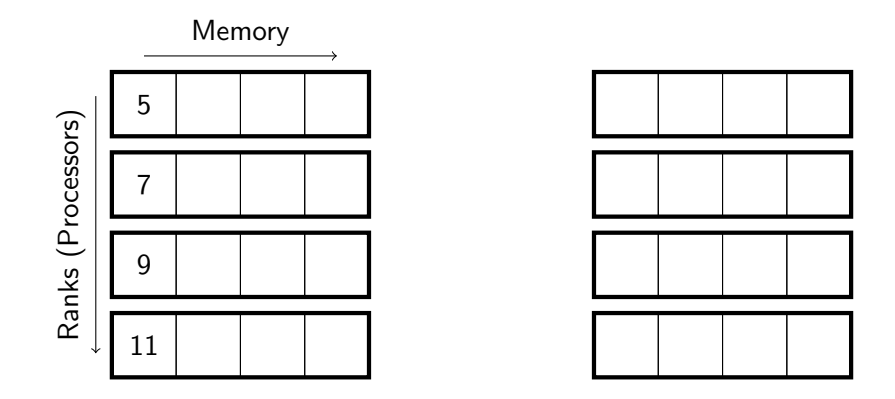

## Gather

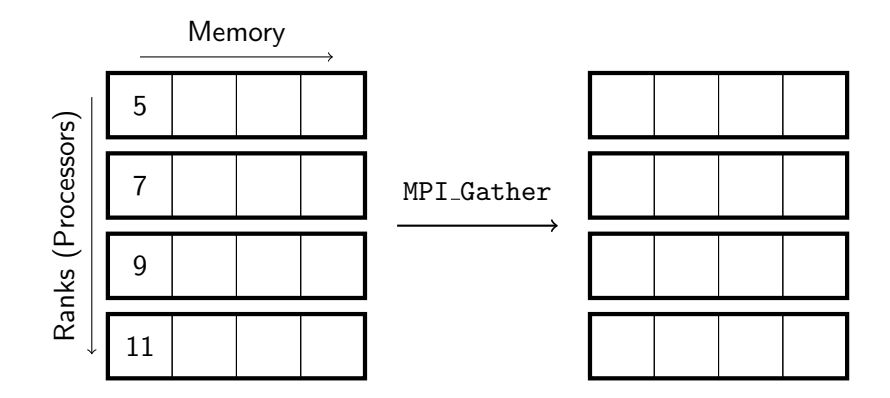

## Gather

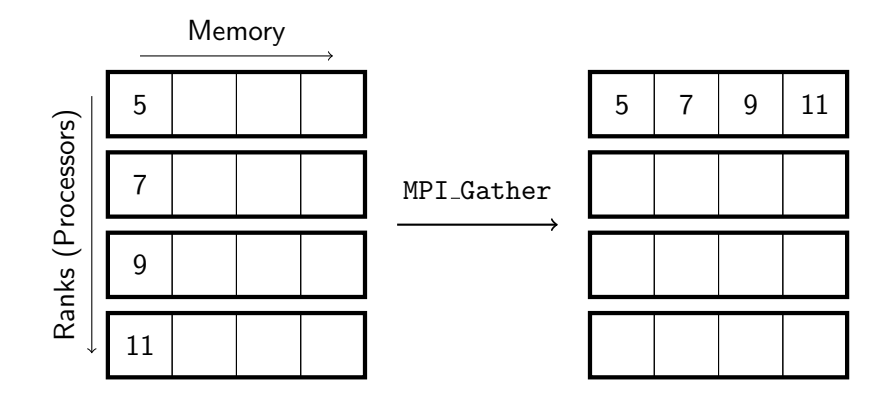

from Marsha Berger/David Bindel/Bill Gropp

## All-gather

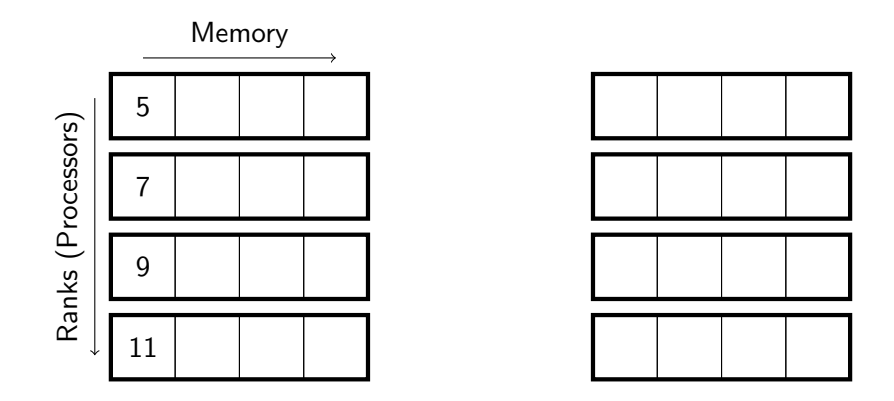

## All-gather

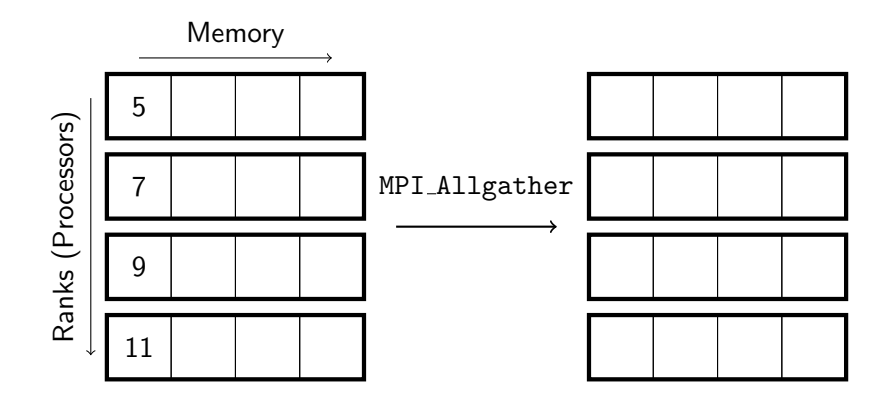

## All-gather

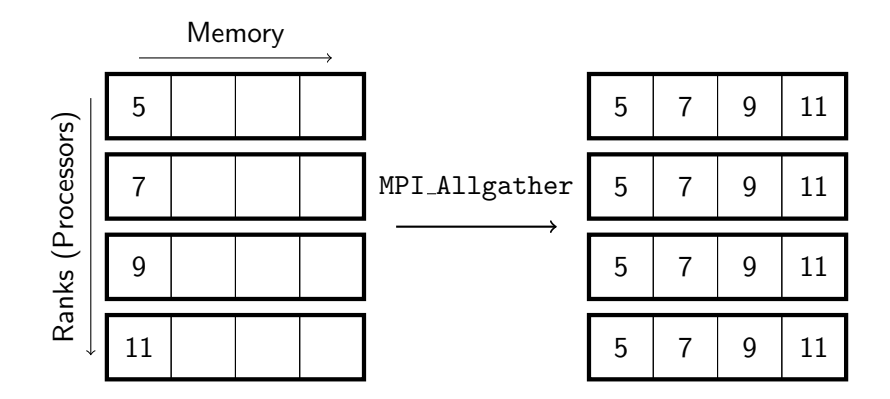

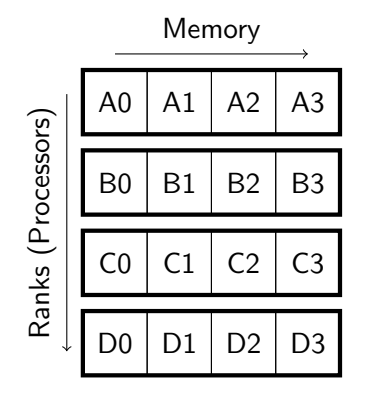

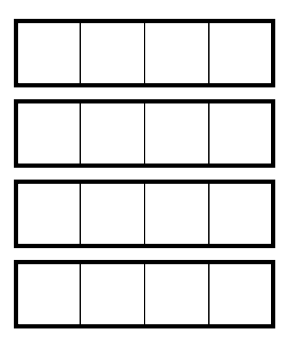

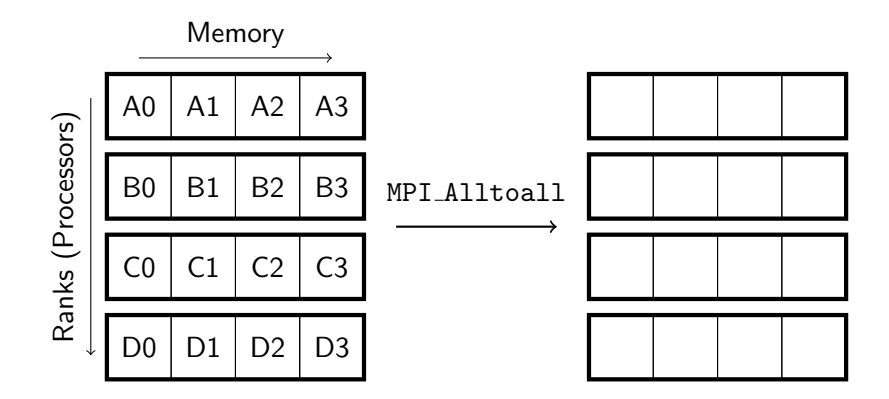

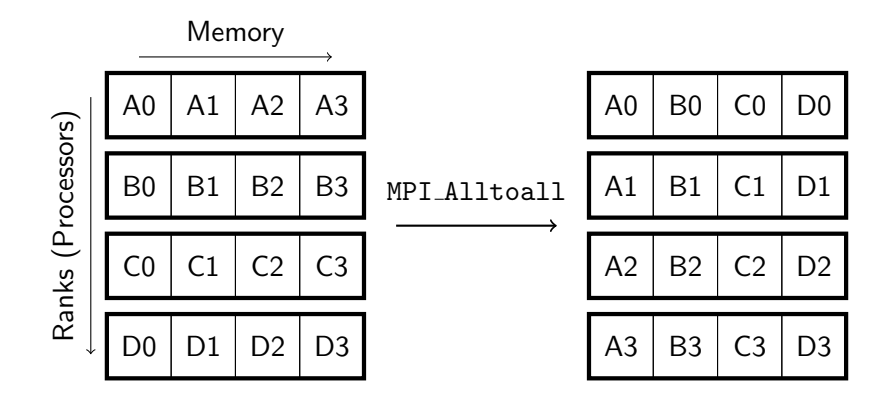

from Marsha Berger/David Bindel/Bill Gropp

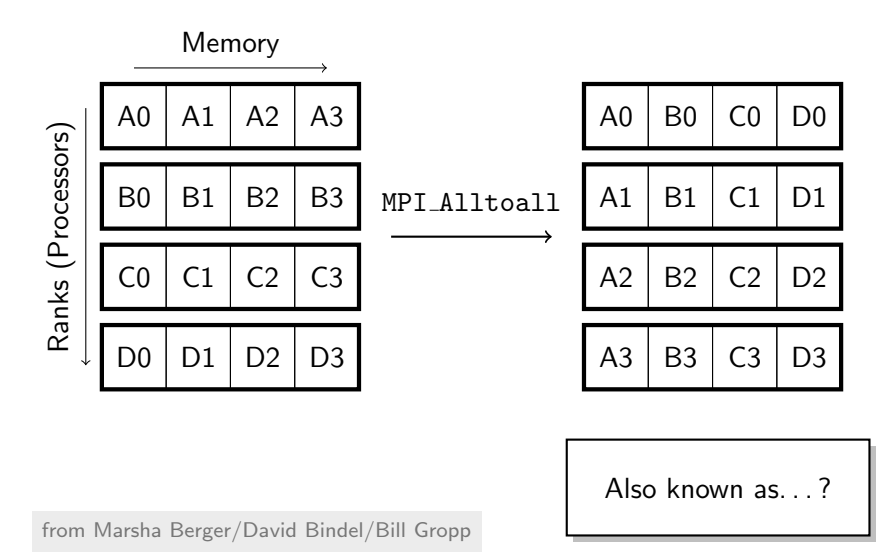

## **Reduce**

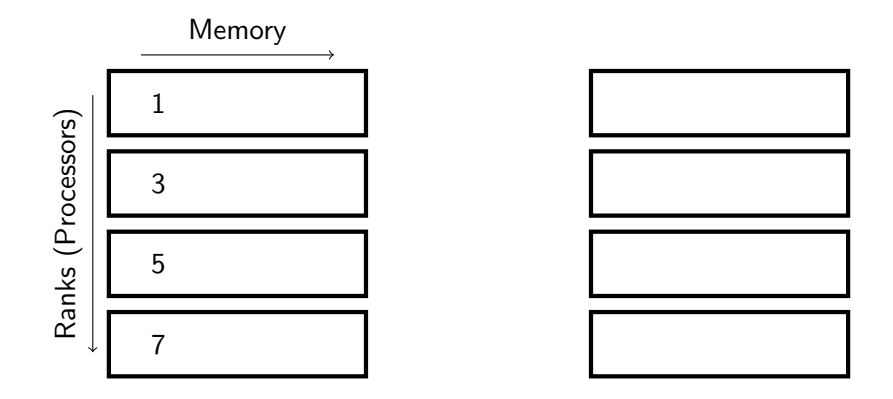

## **Reduce**

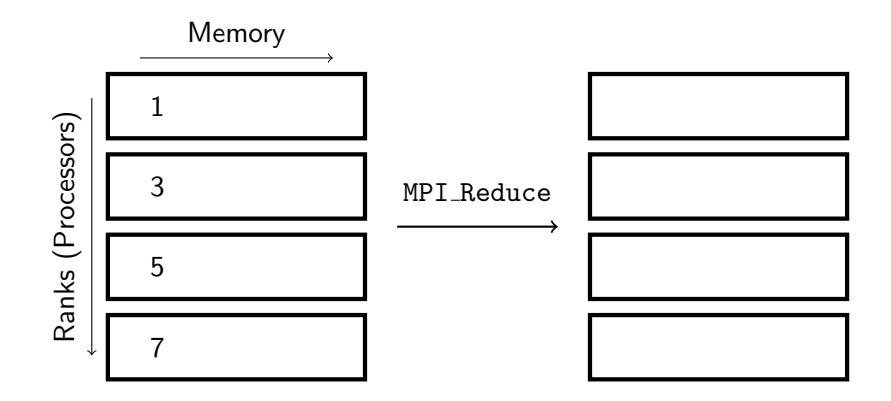

from Marsha Berger/David Bindel/Bill Gropp

## Reduce

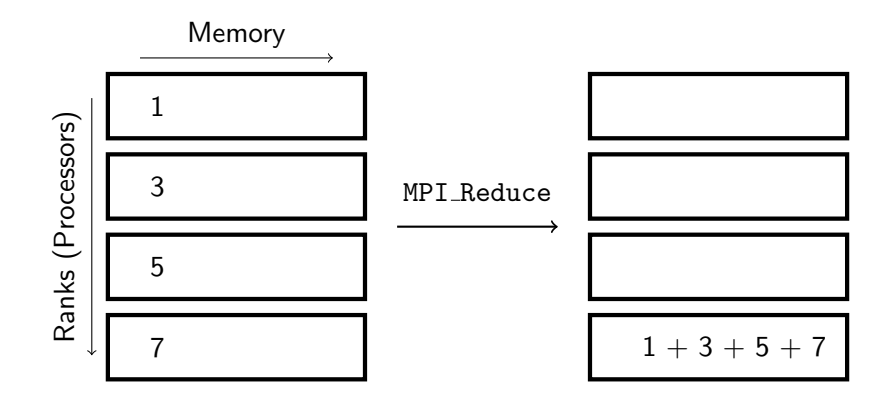

from Marsha Berger/David Bindel/Bill Gropp
## Reduce

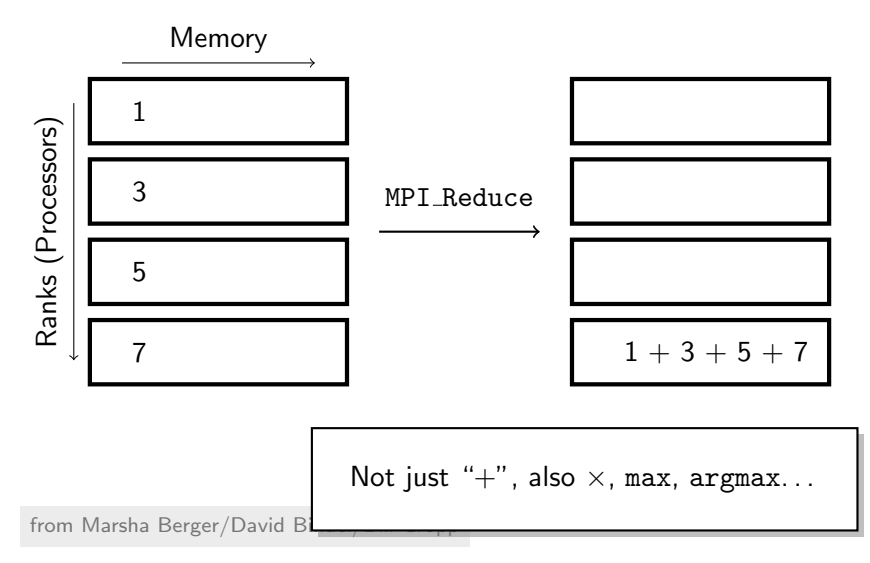

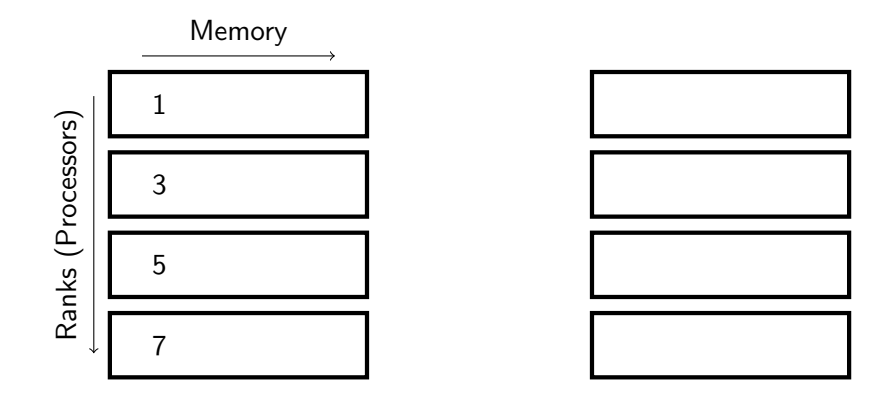

from Marsha Berger/David Bindel/Bill Gropp

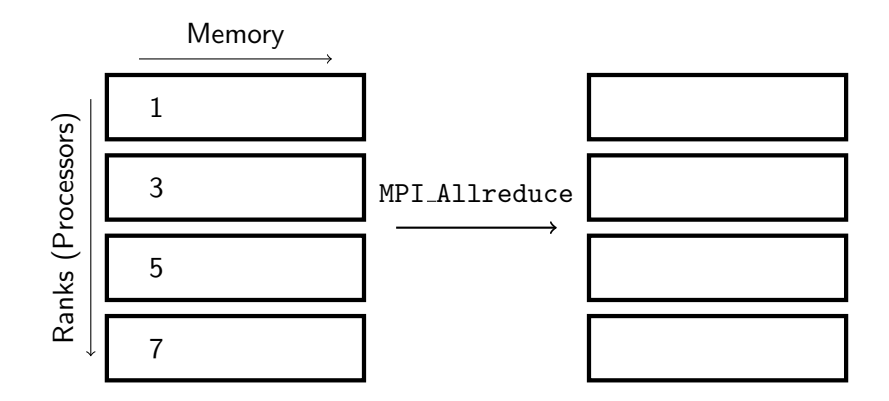

from Marsha Berger/David Bindel/Bill Gropp

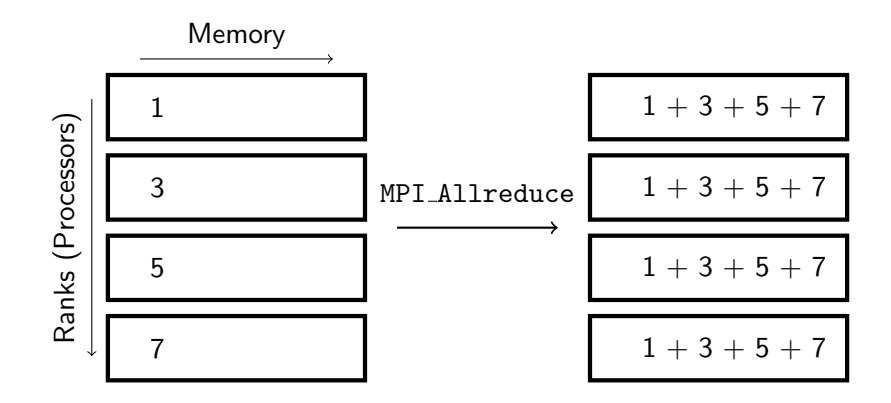

from Marsha Berger/David Bindel/Bill Gropp

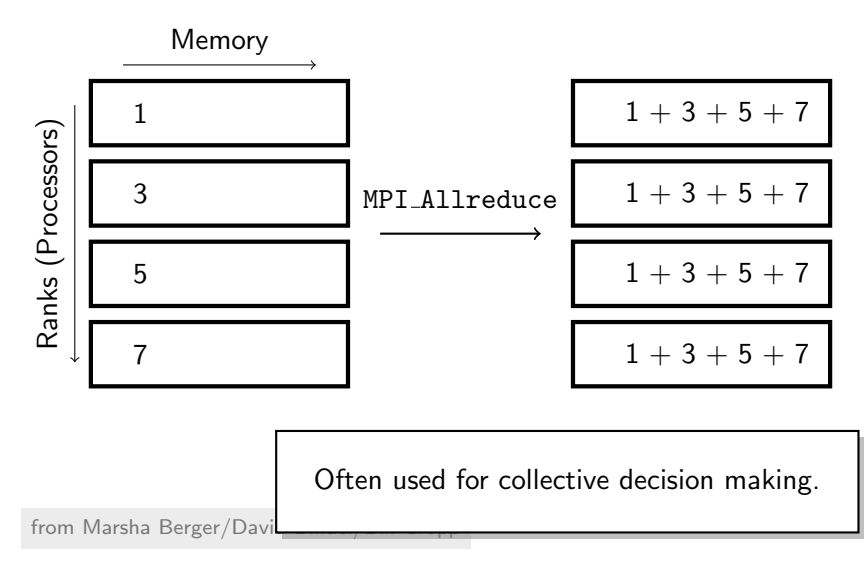

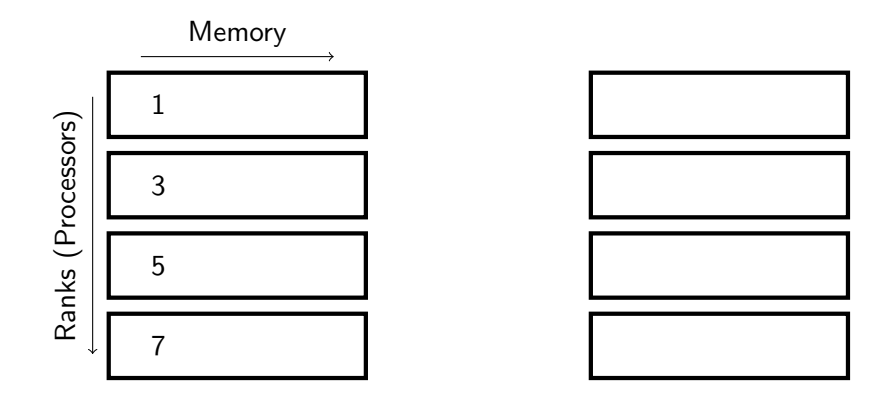

from Marsha Berger/David Bindel/Bill Gropp

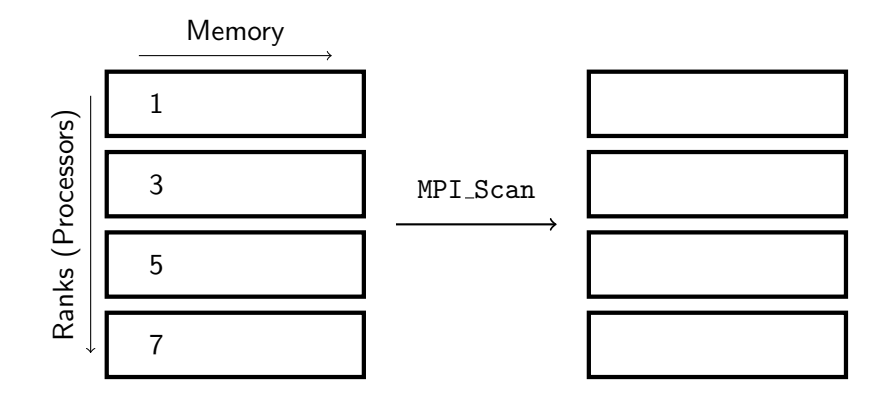

from Marsha Berger/David Bindel/Bill Gropp

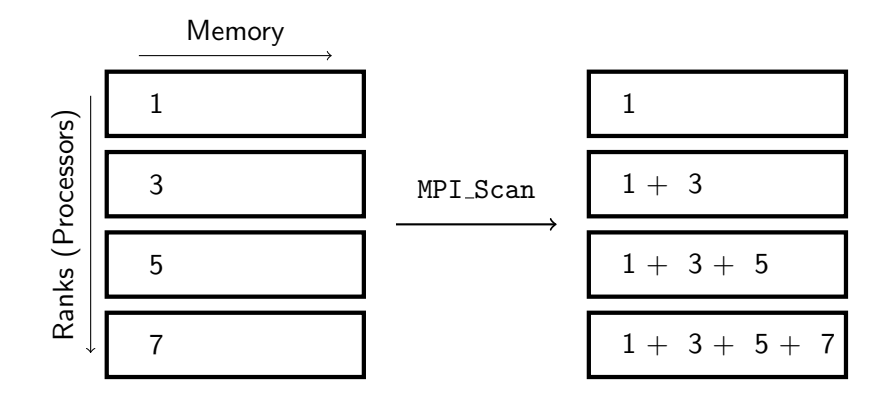

from Marsha Berger/David Bindel/Bill Gropp

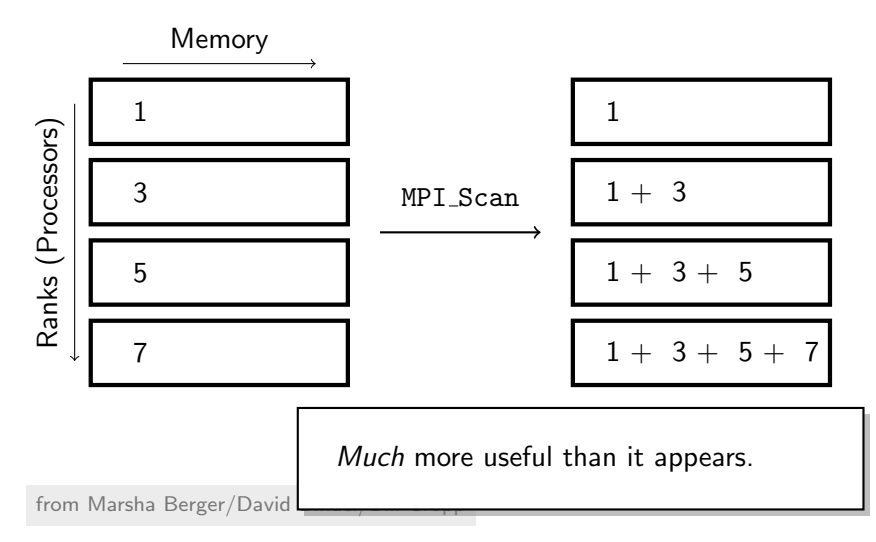

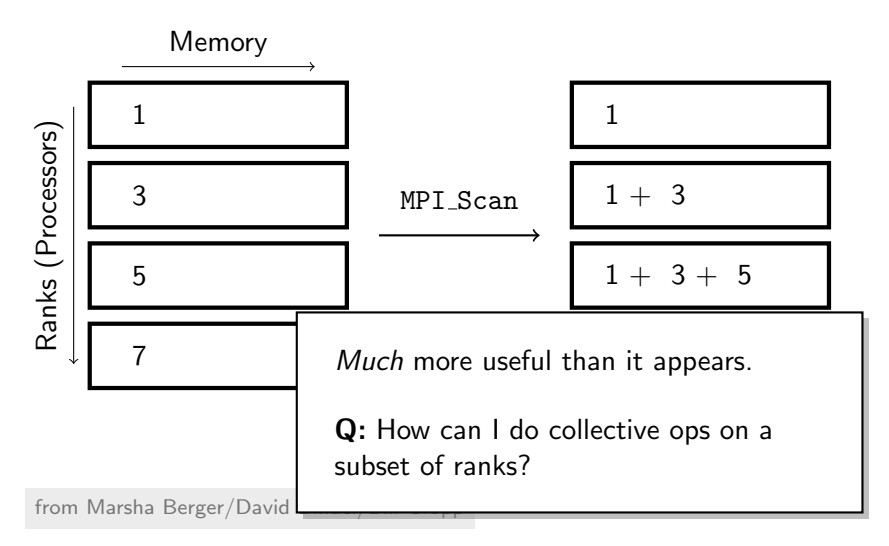

# <span id="page-46-0"></span>**Outline**

#### [Tool of the day: Valgrind](#page-3-0)

#### [MPI](#page-7-0)

[Point-to-Point, Part II](#page-8-0) [Collectives](#page-15-0) [Leftovers](#page-46-0)

[Understanding performance through asymptotics](#page-63-0)

[Closer to the machine](#page-144-0)

# **Communicators**

 $\begin{array}{c} \bullet \\ \bullet \\ \bullet \end{array}$ 

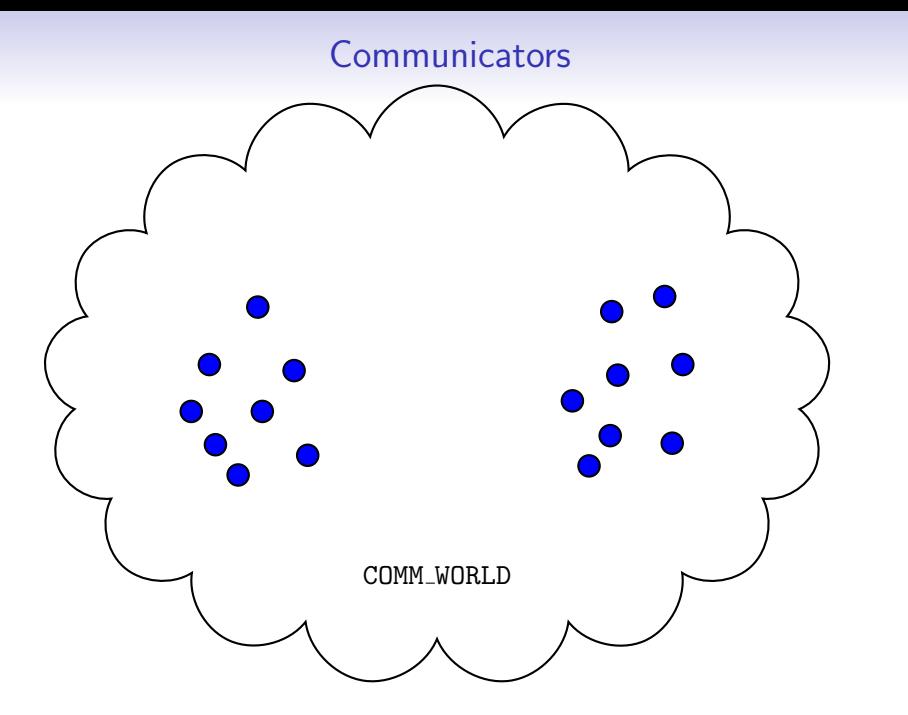

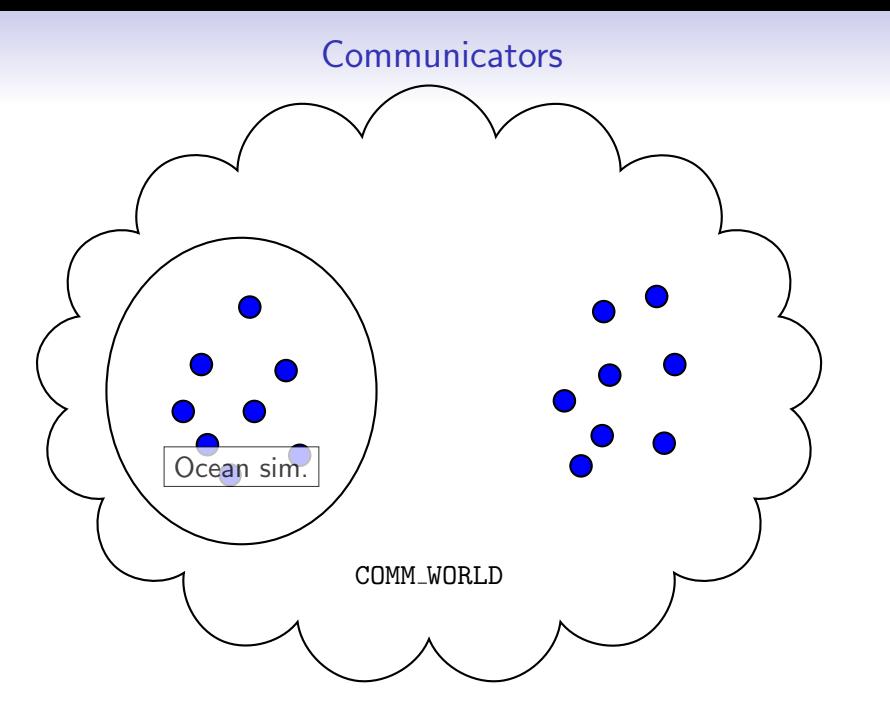

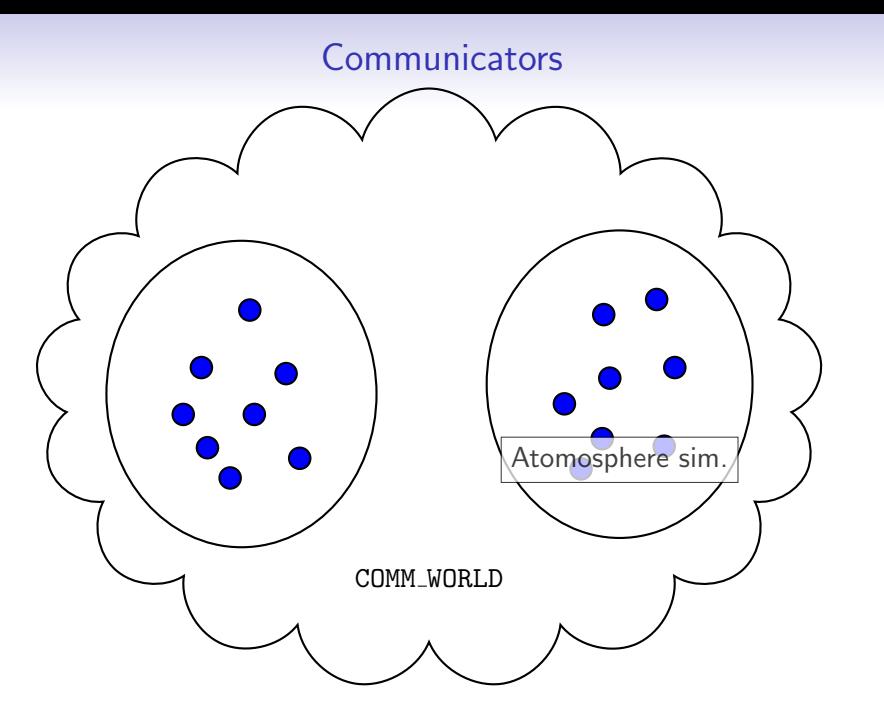

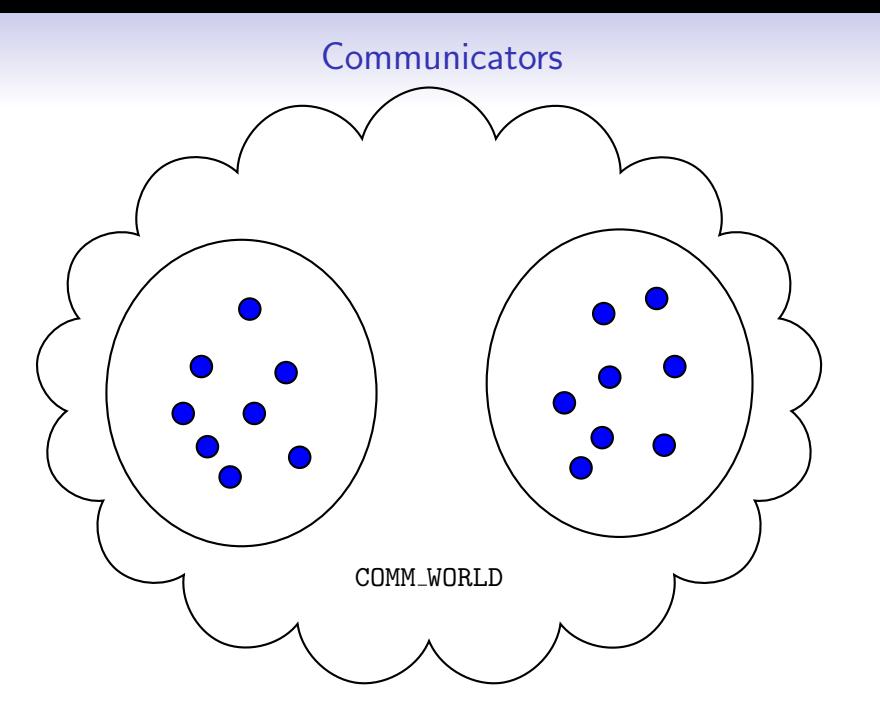

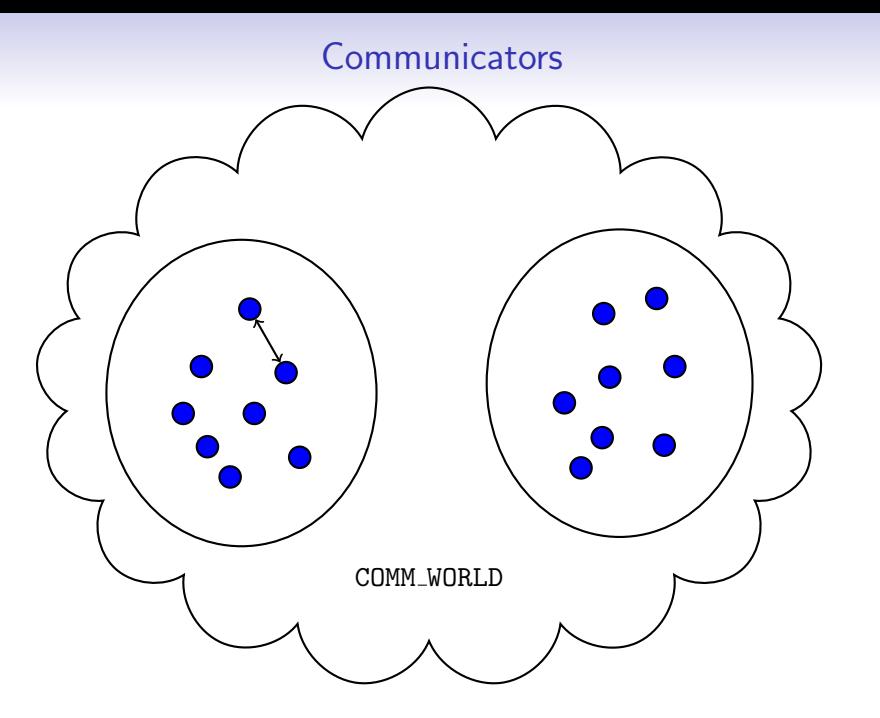

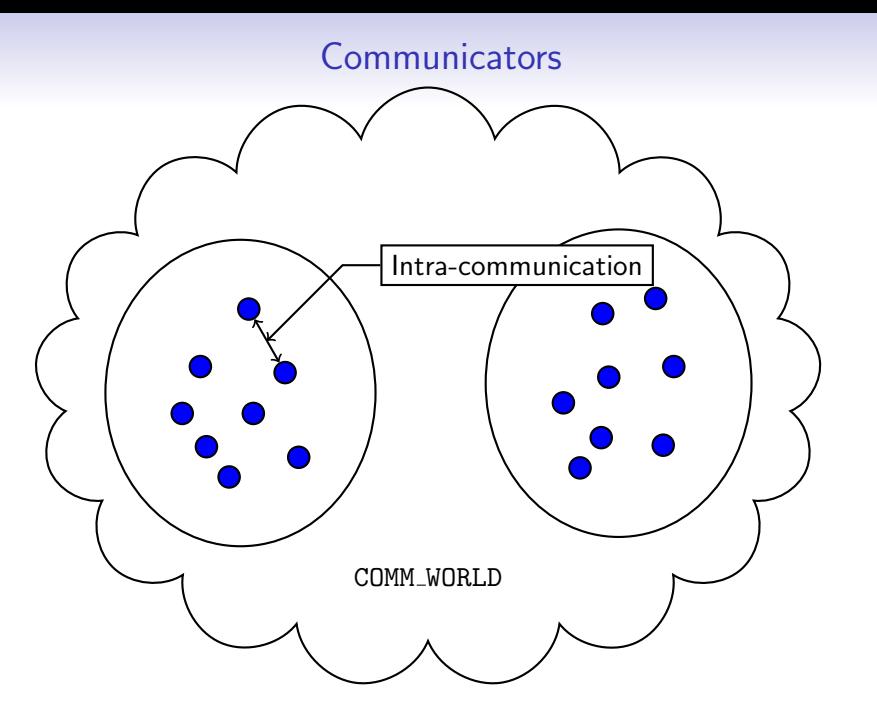

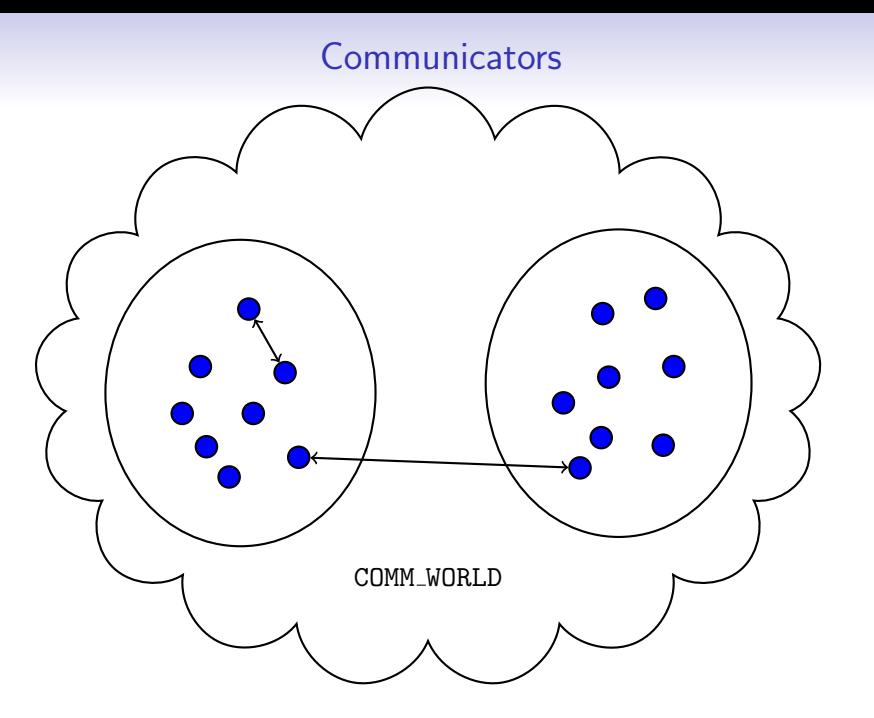

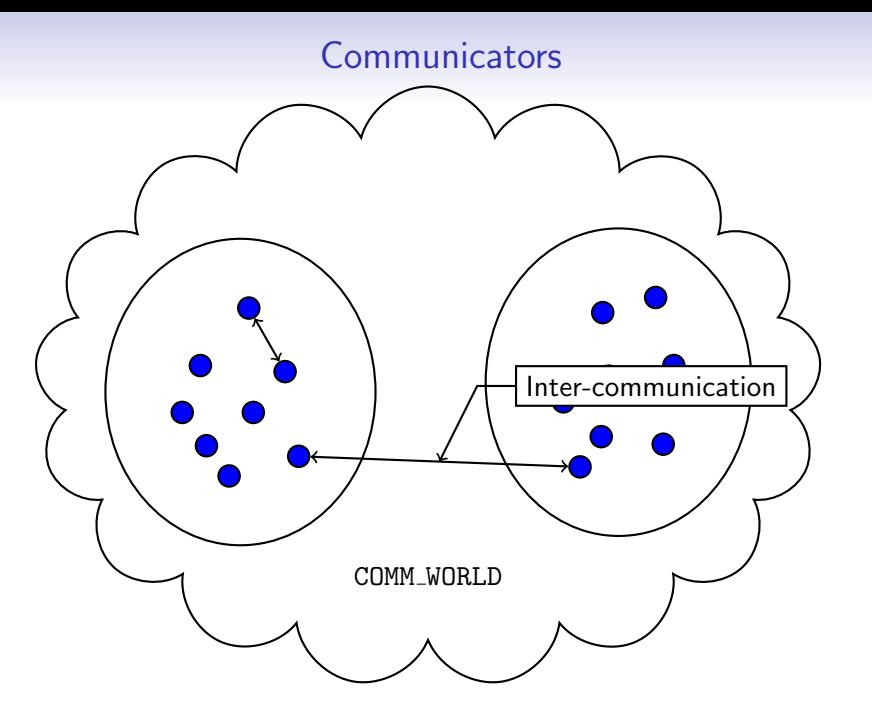

### **Communicators**

COMM WORLD

Intra/inter-communicators: Great idea for encapsulation.

Ocean sim. doesn't need to know anything about atmosphere sim. (e.g not deadlocked by its communication)

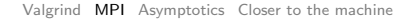

# MPI: More shiny features

- One-sided communication
- Parallel I/O
- Create more ranks at run-time
- "Virtual topologies"
- A zoo of tools

# MPI Debuggers: TotalView

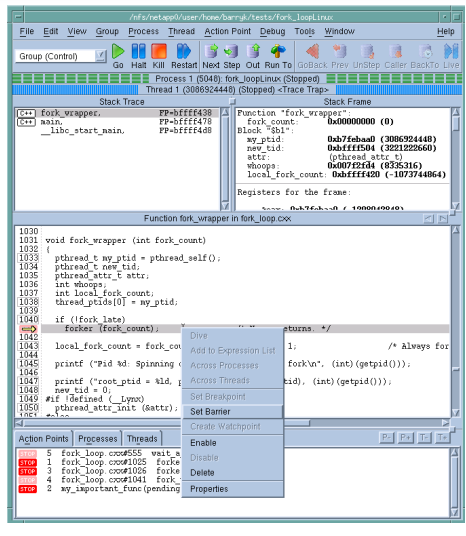

[TotalView](http://www.totalviewtech.com/products/totalview.html?via=rightbox) (Proprietary)

# MPI Debuggers: DDT

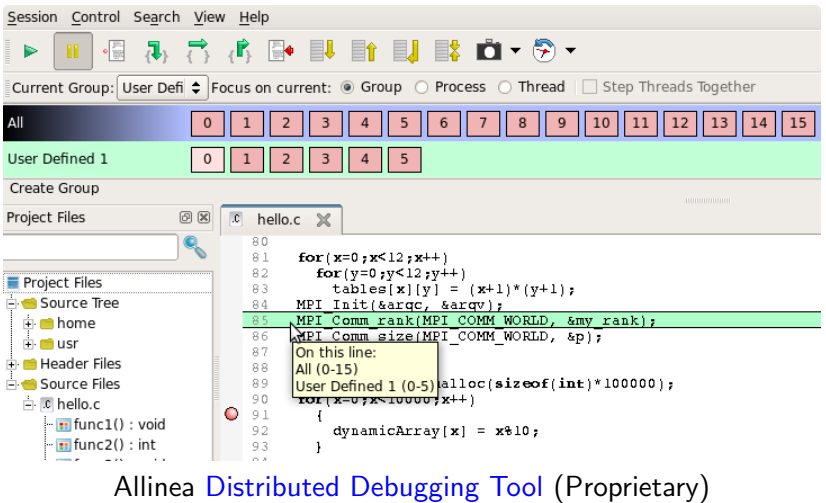

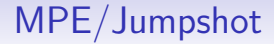

# MPE demo time

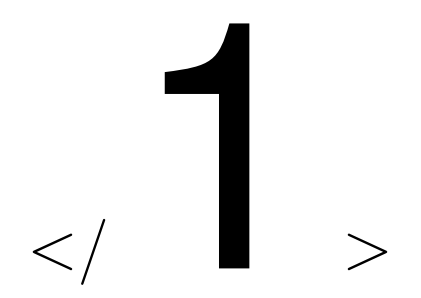

#### Parallel Zoo

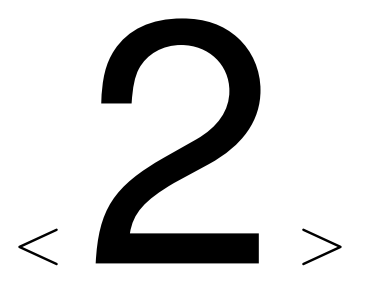

#### Understanding Computational Cost

# <span id="page-63-0"></span>**Outline**

#### [Tool of the day: Valgrind](#page-3-0)

#### [MPI](#page-7-0)

#### [Understanding performance through asymptotics](#page-63-0) [Work and Span](#page-64-0) [Memory Cost](#page-76-0) [Pebbles and I/O](#page-91-0)

[Closer to the machine](#page-144-0)

# <span id="page-64-0"></span>**Outline**

#### [Tool of the day: Valgrind](#page-3-0)

#### [MPI](#page-7-0)

#### [Understanding performance through asymptotics](#page-63-0) [Work and Span](#page-64-0)

[Memory Cost](#page-76-0) [Pebbles and I/O](#page-91-0)

[Closer to the machine](#page-144-0)

$$
B = f(A)
$$
  
\n
$$
C = g(B)
$$
  
\n
$$
E = f(C)
$$
  
\n
$$
F = h(C)
$$
  
\n
$$
G = g(E, F)
$$
  
\n
$$
P = p(B)
$$
  
\n
$$
Q = q(B)
$$
  
\n
$$
R = r(G, P, Q)
$$

 $B = f(A)$  $C = g(B)$  $E = f(C)$  $F = h(C)$  $G = g(E, F)$  $P = p(B)$  $Q = q(B)$  $R = r(G, P, Q)$ 

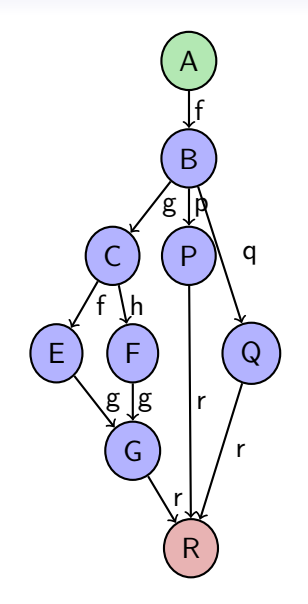

 $B = f(A)$  $C = g(B)$  $E = f(C)$  $F = h(C)$  $G = g(E, F)$  $P = p(B)$  $Q = q(B)$  $R = r(G, P, Q)$ 

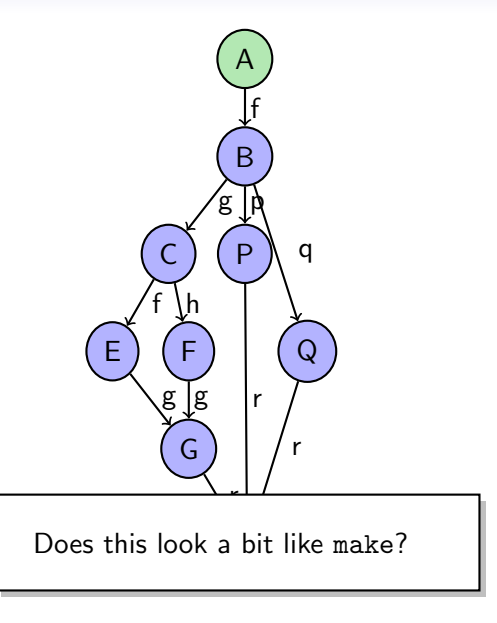

 $B = f(A)$  $C = g(B)$  $E = f(C)$  $F = h(C)$  $G = g(E, F)$  $P = p(B)$  $Q = q(B)$  $R = r(G, P, Q)$ 

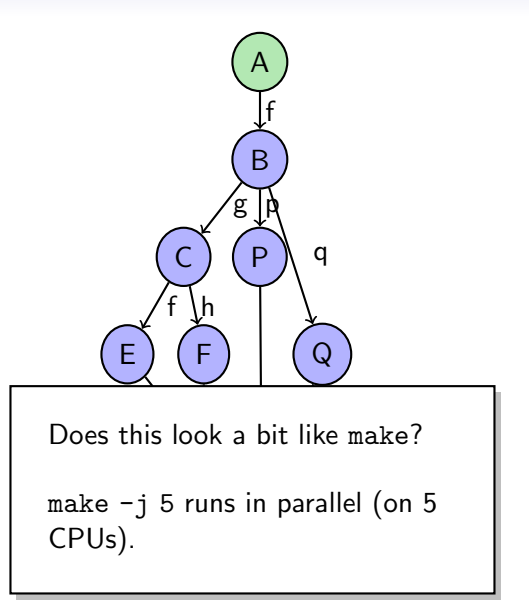

## Thinking about Parallel Complexity

Let  $T_P$  be the time taken on P processors. Then;

- Work / "Work Complexity"  $T_1$ Total number of operations necessary
- Span / "Step Complexity"  $T_{\infty}$ Minimum number of steps taken if an infinite number of processors are available
- Parallelism  $T_1/T_{\infty}$

Average amount of work along span

# Thinking about Parallel Complexity

Let  $T_P$  be the time taken on P processors. Then;

- Work / "Work Complexity"  $T_1$ Total number of operations necessary
- Span / "Step Complexity"  $T_{\infty}$ Minimum number of steps taken if an infinite number of processors are available
- Parallelism  $T_1/T_{\infty}$

Average amount of work along span

Does  $P > T_1/T_\infty$  make sense?

# Work/Span: Examples

Determine  $T_1$  and  $T_\infty$  for:

• Adding two vectors of length  $n$
- Adding two vectors of length  $n$
- Matrix-vector multiplication  $(n \times n)$

- Adding two vectors of length n
- Matrix-vector multiplication  $(n \times n)$
- Summing a vector of length  $n$

- Adding two vectors of length n
- Matrix-vector multiplication  $(n \times n)$
- Summing a vector of length n
- Bubble sort

- Adding two vectors of length n
- Matrix-vector multiplication  $(n \times n)$
- Summing a vector of length n
- Bubble sort Odd-even transposition sort

# **Outline**

#### [Tool of the day: Valgrind](#page-3-0)

#### [MPI](#page-7-0)

#### [Understanding performance through asymptotics](#page-63-0) [Work and Span](#page-64-0)

# [Memory Cost](#page-76-0) [Pebbles and I/O](#page-91-0)

[Closer to the machine](#page-144-0)

<span id="page-76-0"></span>[Valgrind](#page-3-0) [MPI](#page-7-0) [Asymptotics](#page-63-0) [Closer to the machine](#page-144-0)

Floating Point operations:  $2N^3$ 

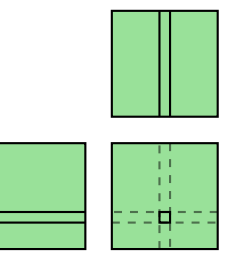

[Valgrind](#page-3-0) [MPI](#page-7-0) [Asymptotics](#page-63-0) [Closer to the machine](#page-144-0)

Floating Point operations:  $2N^3$ 

Inherent data motions:

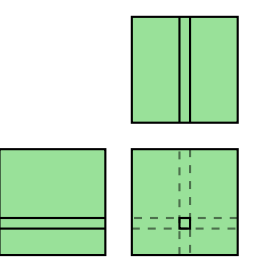

Floating Point operations:  $2N^3$ 

Inherent data motions:  $3N^2$ 

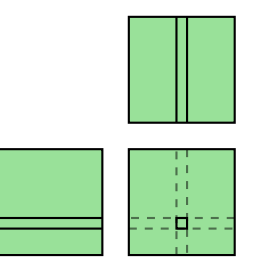

Floating Point operations:  $2N^3$ 

Inherent data motions:  $3N^2$ 

Inherent computational intensity:

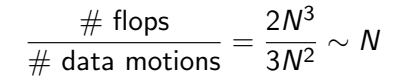

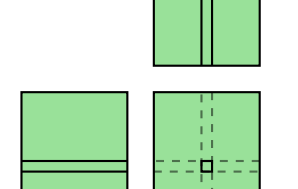

Floating Point operations:  $2N^3$ 

Inherent data motions:  $3N^2$ 

Inherent computational intensity:

$$
\frac{\text{\# flops}}{\text{\# data motions}} = \frac{2N^3}{3N^2} \sim N
$$

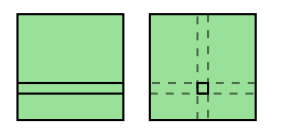

Achieved computational intensity (triple loops):

> $\frac{\# \text{ flops}}{\# \text{ data motions}} = \frac{2N^3}{2N^3 + O}$  $\frac{2N^2}{2N^3 + O(N^2)} \sim 1$

> > [Valgrind](#page-3-0) [MPI](#page-7-0) [Asymptotics](#page-63-0) [Closer to the machine](#page-144-0)

Floating Point operations:  $2N^3$ 

Inherent data motions:  $3N^2$ 

Inherent computational intensity:

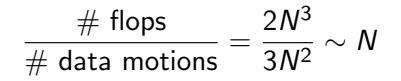

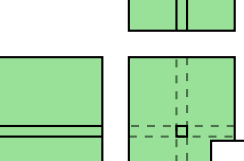

Achieved computational intensity (triple

loops): Motion: Implies a notion of "close" and "far away".

 $\ddot{a}$  motions  $\ddot{a}$  $\overline{a}$ What's "good"? High CI? Low CI?

[Valgrind](#page-3-0) [MPI](#page-7-0) [Asymptotics](#page-63-0) [Closer to the machine](#page-144-0)

Floating Point operations:  $2N^3$ 

Inherent data motions:  $3N^2$ 

Inherent computational intensity:

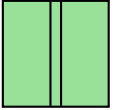

$$
\frac{\text{\# flops}}{\text{\# data motions}} = \frac{2N^3}{3N^2} \sim N
$$

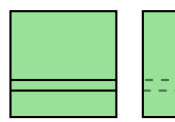

Motion: Implies a notion of "close" and "far away".

What's "good"? High CI? Low CI?

# data motions <sup>=</sup>  $\overline{a}$ "Moral Cl": Unachievable. Why?

Floating Point operations:  $2N^3$ 

Inherent data motions:  $3N^2$ 

Inherent computational intensity:

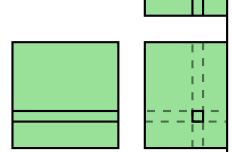

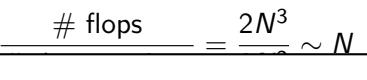

Motion: Implies a notion of "close" and "far away".

loops): What's "good"? High CI? Low CI?

"Moral CI": Unachievable. Why?  $\ddot{\phantom{a}}$  .  $\ddot{\phantom{a}}$  and  $\ddot{\phantom{a}}$  and  $\ddot{\phantom{a}}$ 

So, what to do?

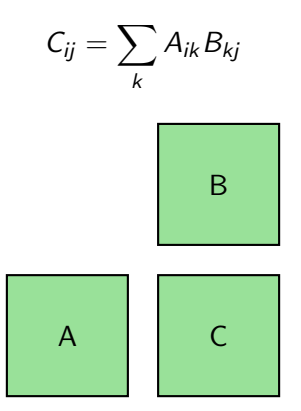

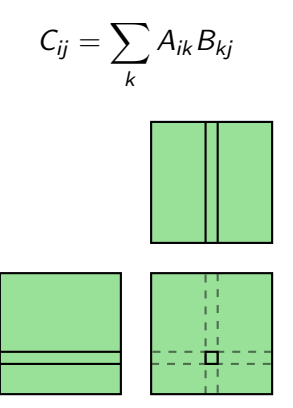

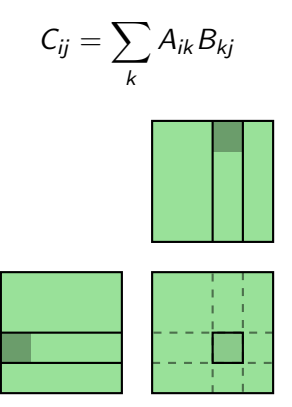

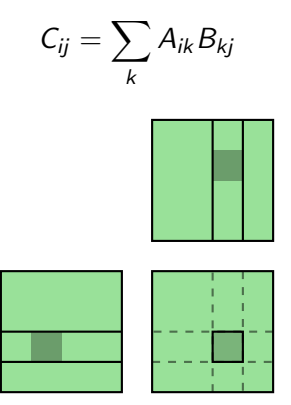

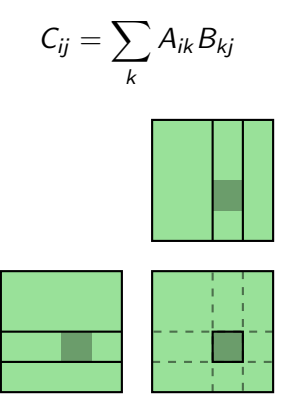

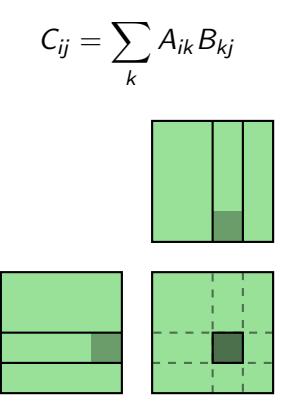

# **Outline**

#### [Tool of the day: Valgrind](#page-3-0)

#### [MPI](#page-7-0)

#### [Understanding performance through asymptotics](#page-63-0)

[Work and Span](#page-64-0) [Memory Cost](#page-76-0) [Pebbles and I/O](#page-91-0)

[Closer to the machine](#page-144-0)

<span id="page-91-0"></span>[Valgrind](#page-3-0) [MPI](#page-7-0) [Asymptotics](#page-63-0) [Closer to the machine](#page-144-0)

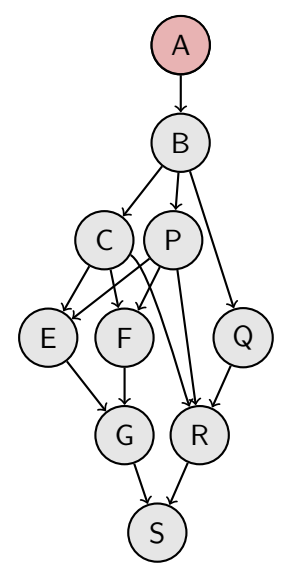

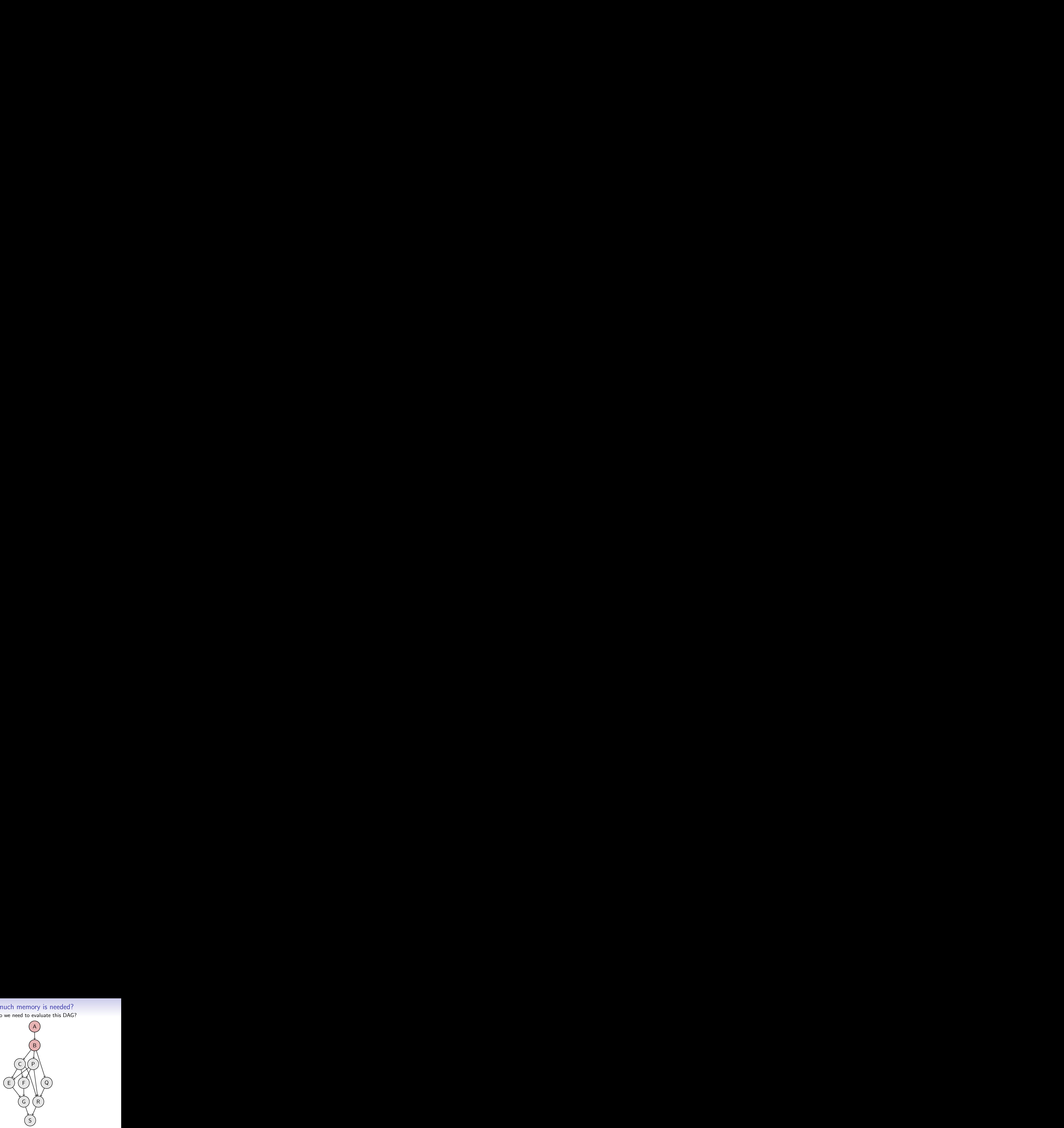

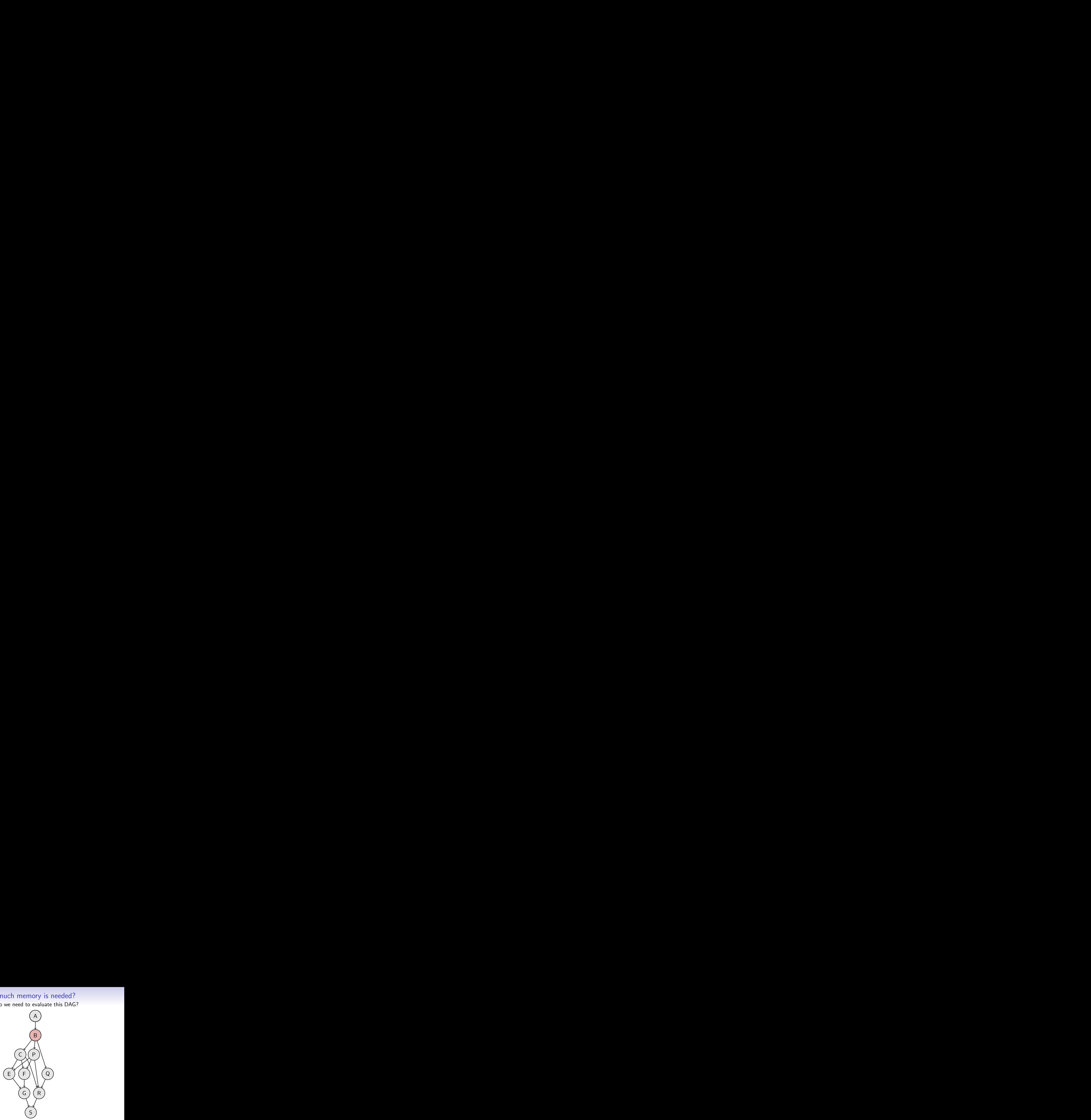

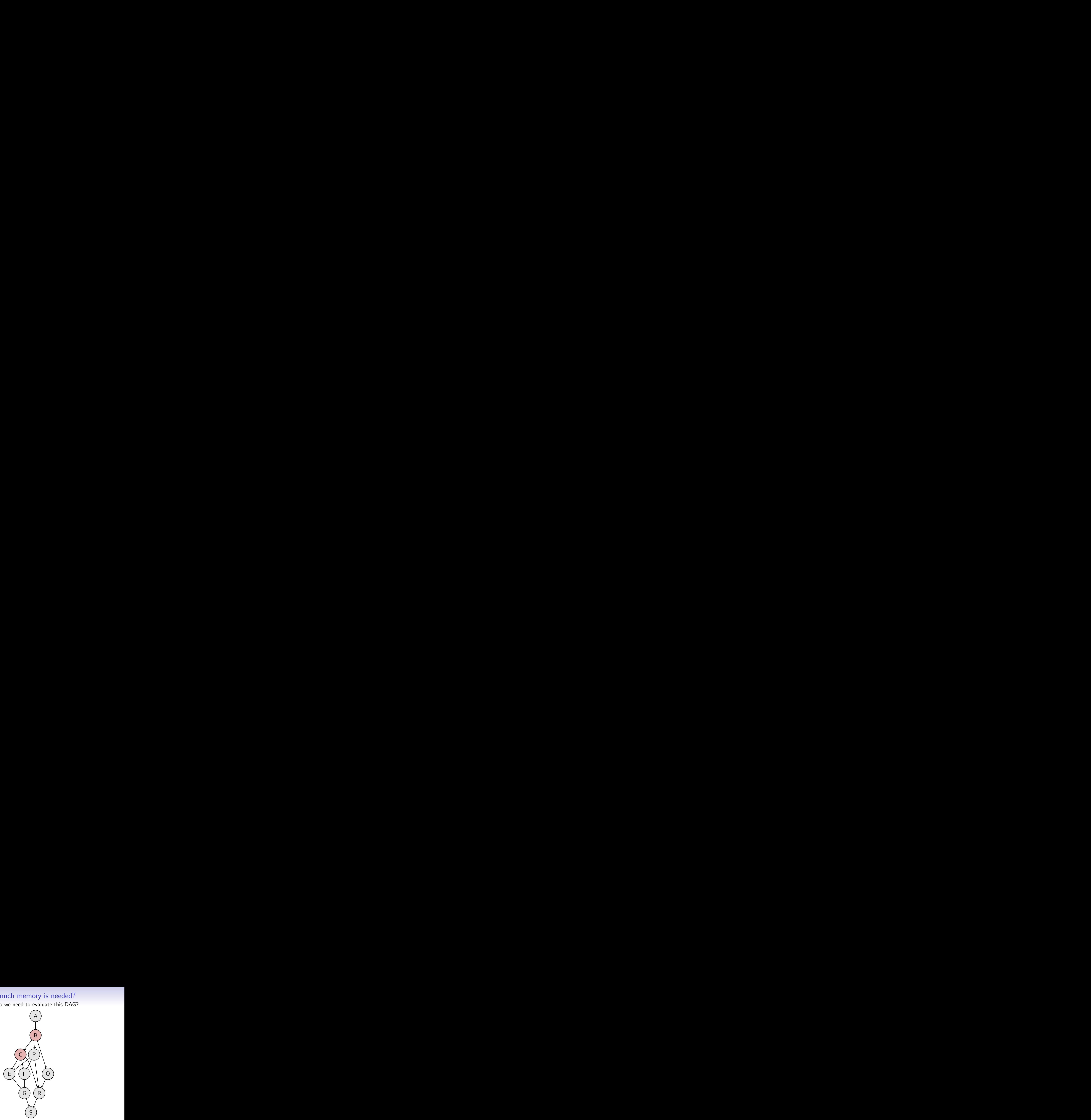

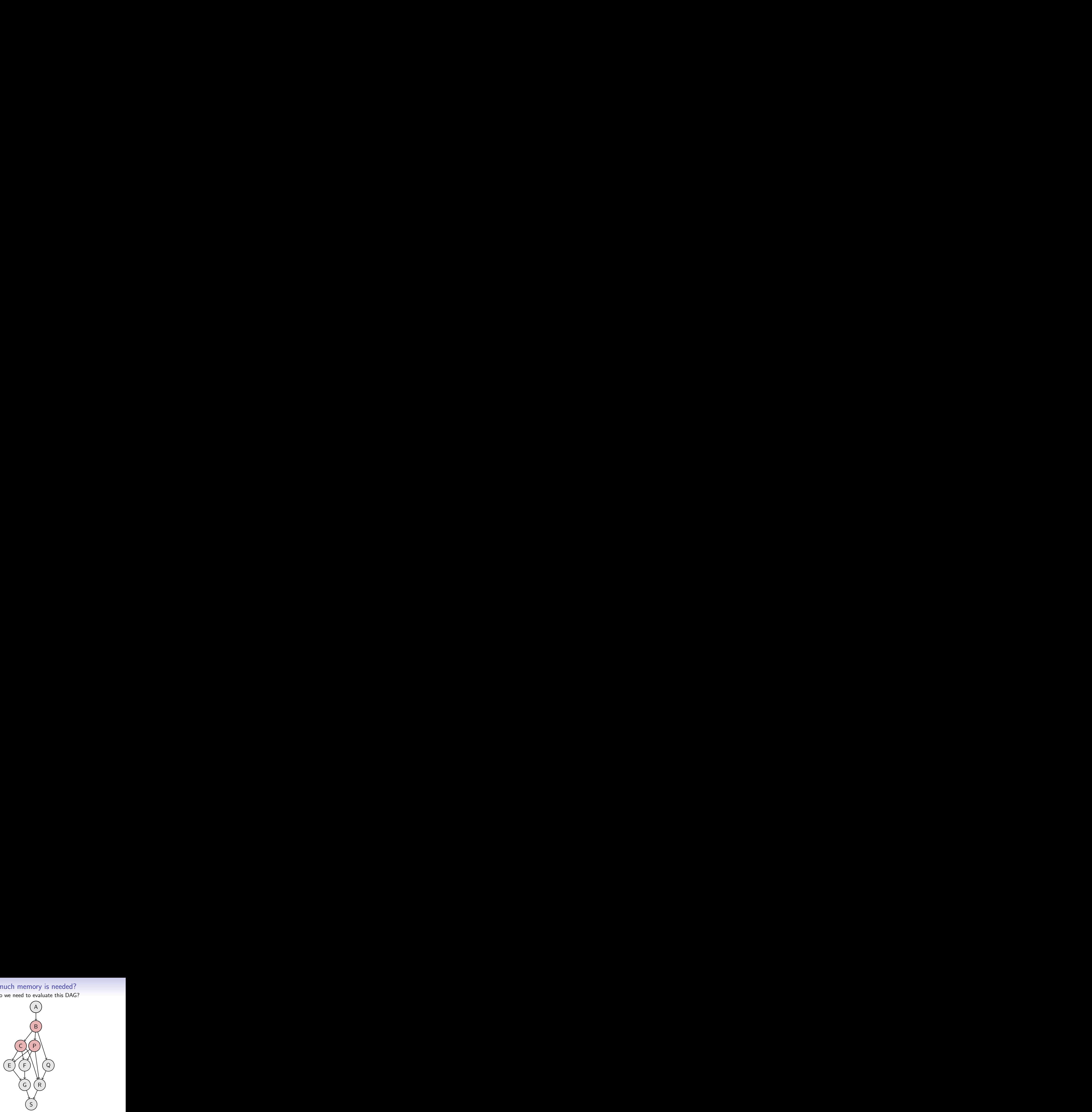

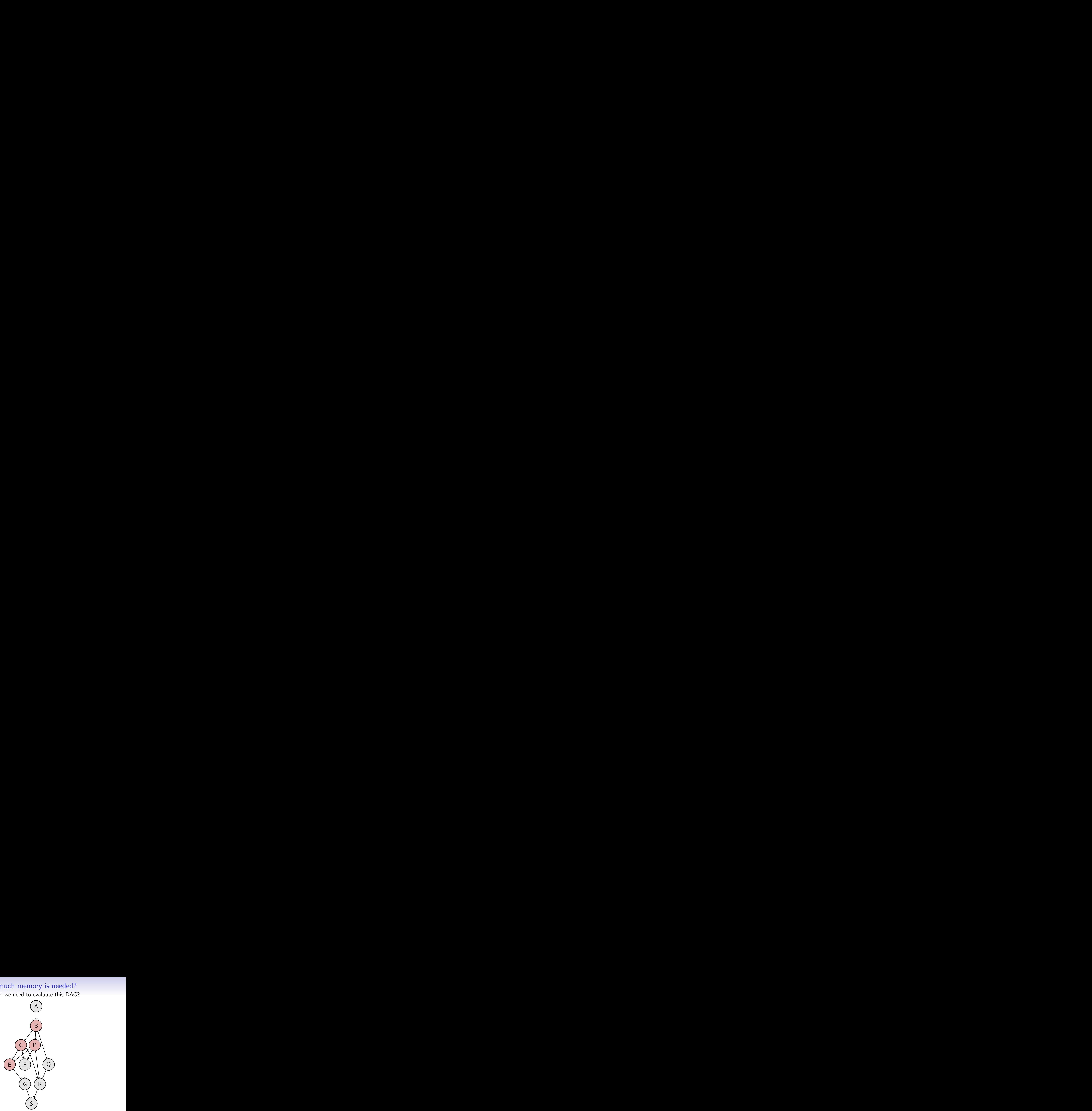

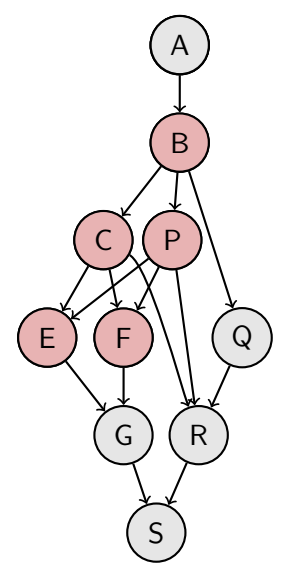

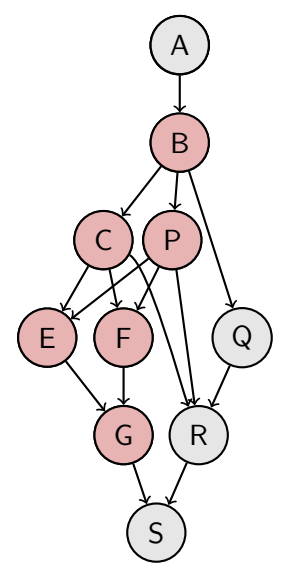

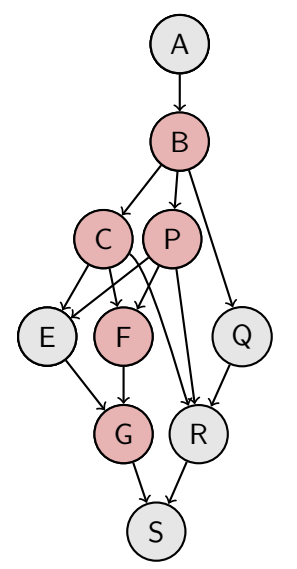

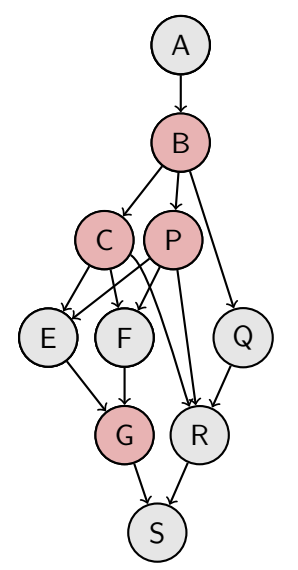

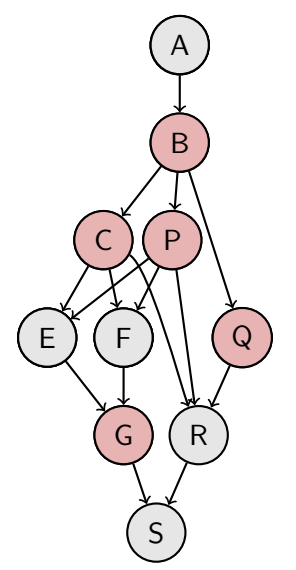

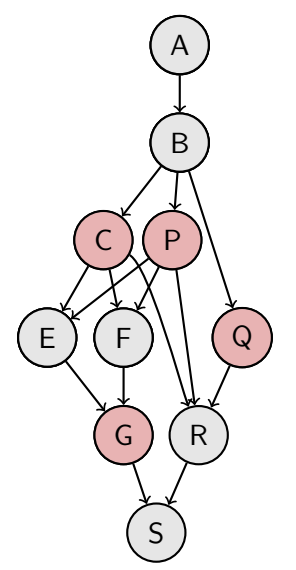

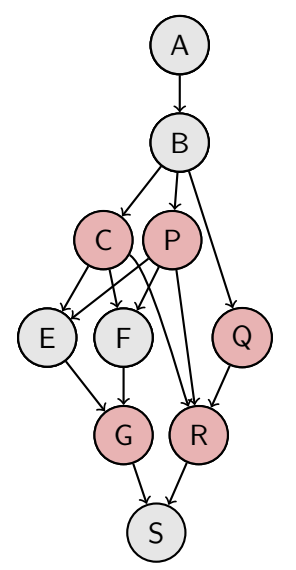

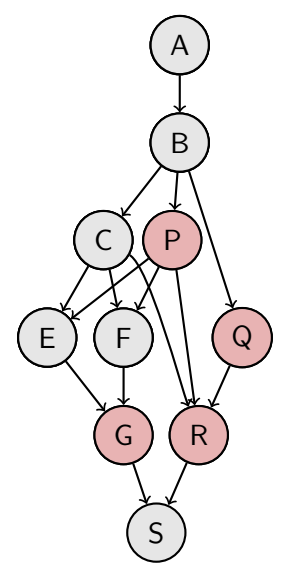

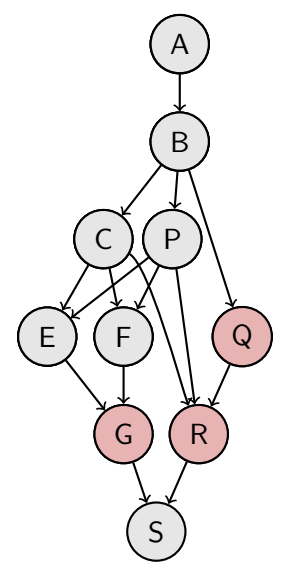

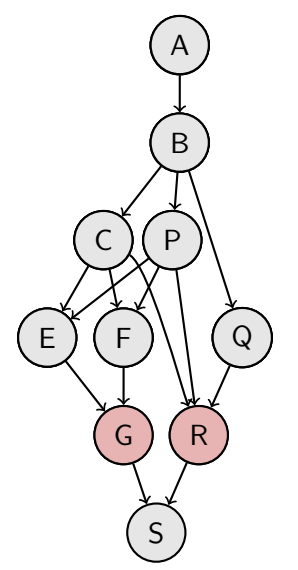
How much memory do we need to evaluate this DAG?

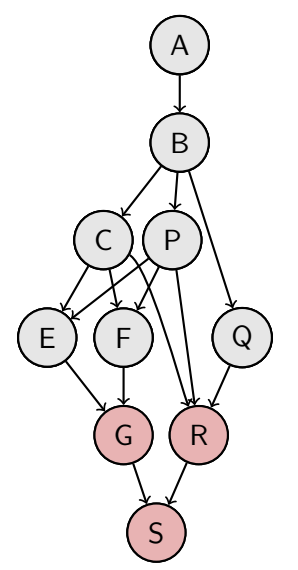

How much memory do we need to evaluate this DAG?

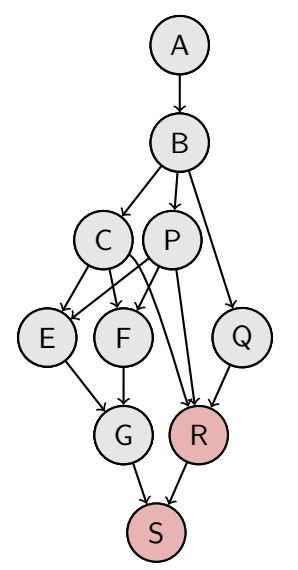

How much memory do we need to evaluate this DAG?

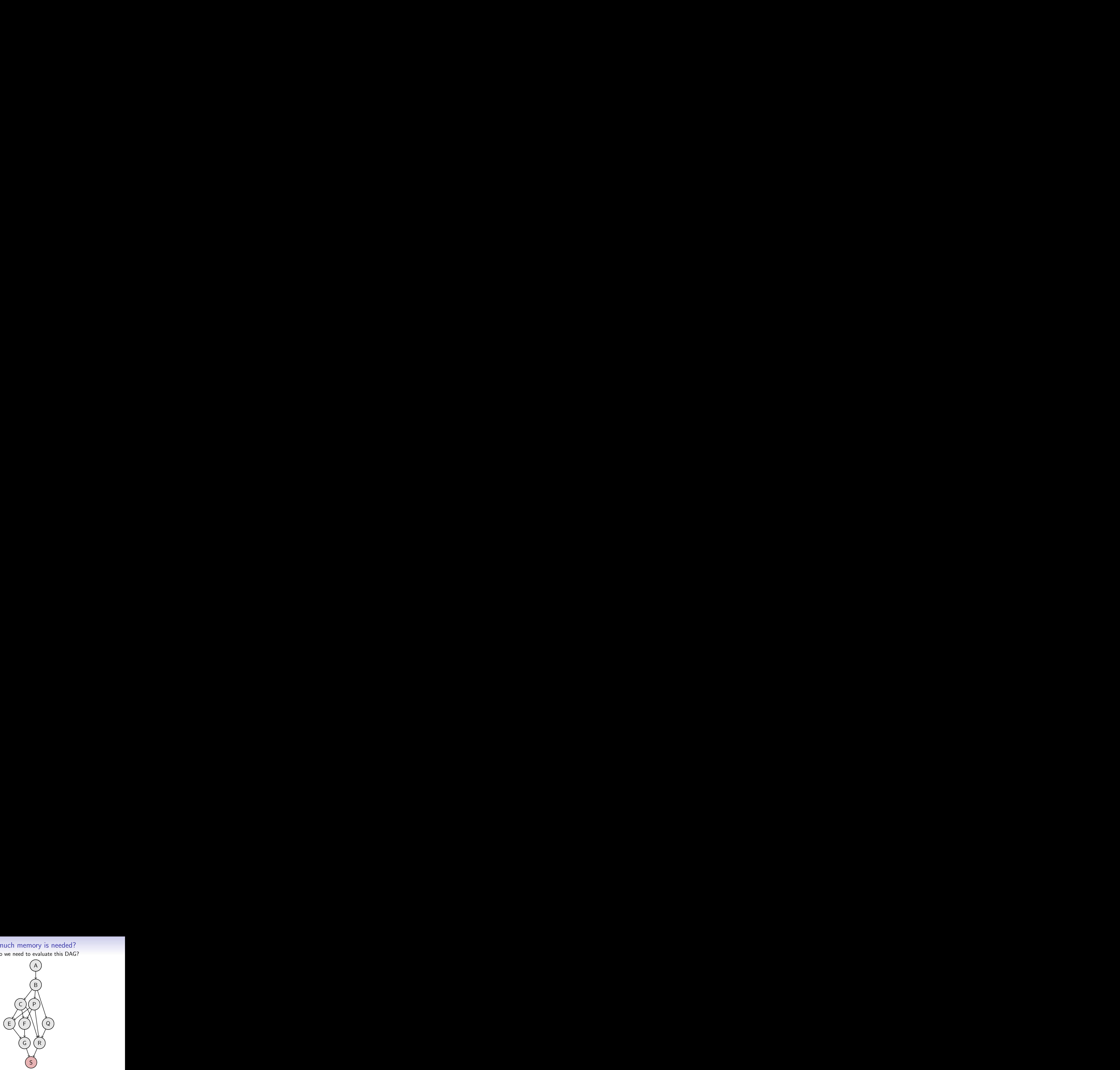

How much memory do we need to evaluate this DAG?

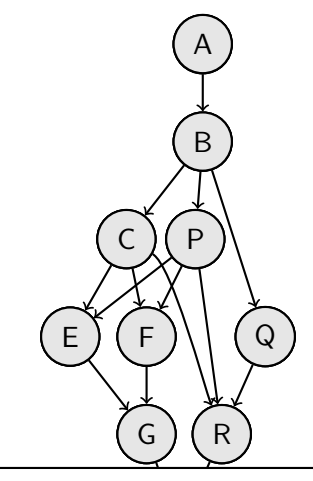

How many 'memory cells' needed?<br>

How much memory do we need to evaluate this DAG?

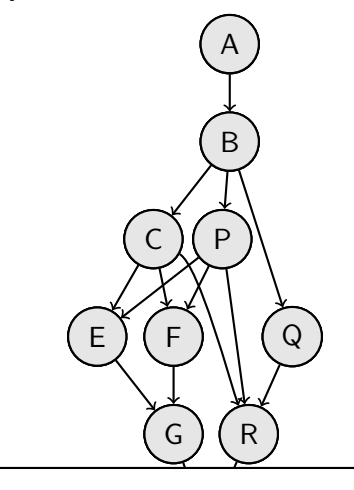

How many 'memory cells' needed?  $\bm{6}$ 

How much memory do we need to evaluate this DAG?

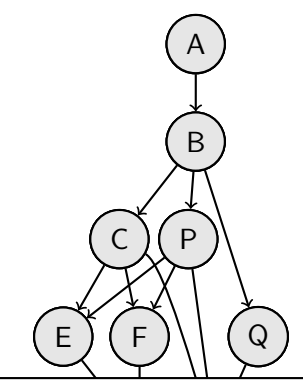

How many 'memory cells' needed? **6** 

What if nodes were repeatable?

How much memory do we need to evaluate this DAG?

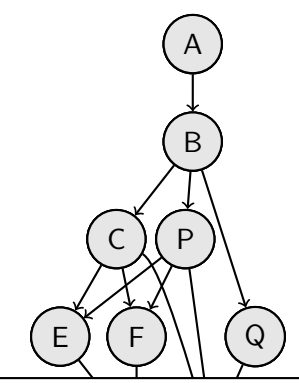

How many 'memory cells' needed? **6** 

```
What if nodes were repeatable?
```
(Interesting, but not now.)

How much memory do we need to evaluate this DAG?

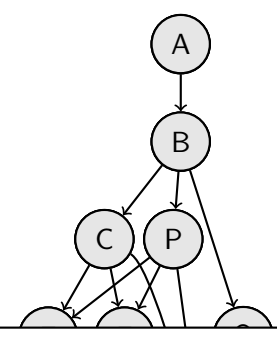

How many 'memory cells' needed? <sup>6</sup>

```
What if nodes were repeatable?
```
(Interesting, but not now.)

What if we only had 4 cells *near* the processor?

# Modeling local/close memory

Rules, each with unit cost:

Compute If all inputs of a pebble are red, color the pebble red. Delete Remove a pebble from the board. Evict Turn a red pebble into a blue pebble. Bring close Turn a blue pebble into a red pebble.

How long does it take to evaluate this DAG with only 4 'red pebbles' ('close' memory cells)?

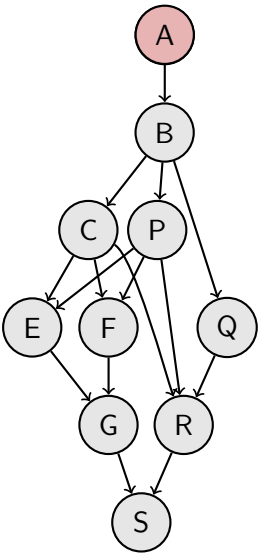

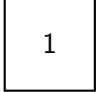

How long does it take to evaluate this DAG with only 4 'red pebbles' ('close' memory cells)? Storage into Cost<br>his DAG with only 4 'red<br>A

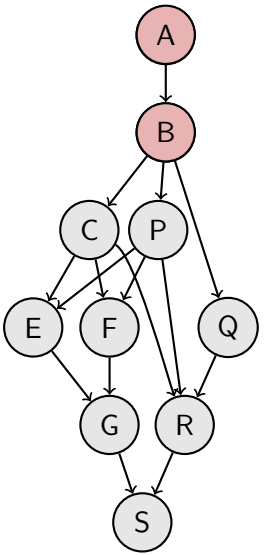

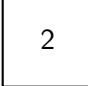

How long does it take to evaluate this DAG with only 4 'red pebbles' ('close' memory cells)? Storage into Cost<br>his DAG with only 4 'red<br>A

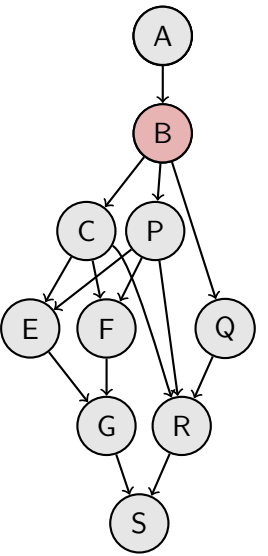

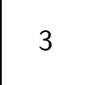

How long does it take to evaluate this DAG with only 4 'red pebbles' ('close' memory cells)? Storage into Cost<br>his DAG with only 4 'red<br>A

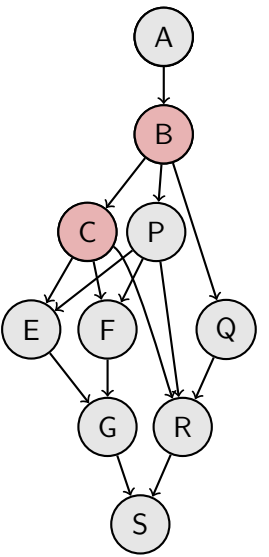

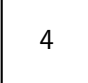

How long does it take to evaluate this DAG with only 4 'red pebbles' ('close' memory cells)?

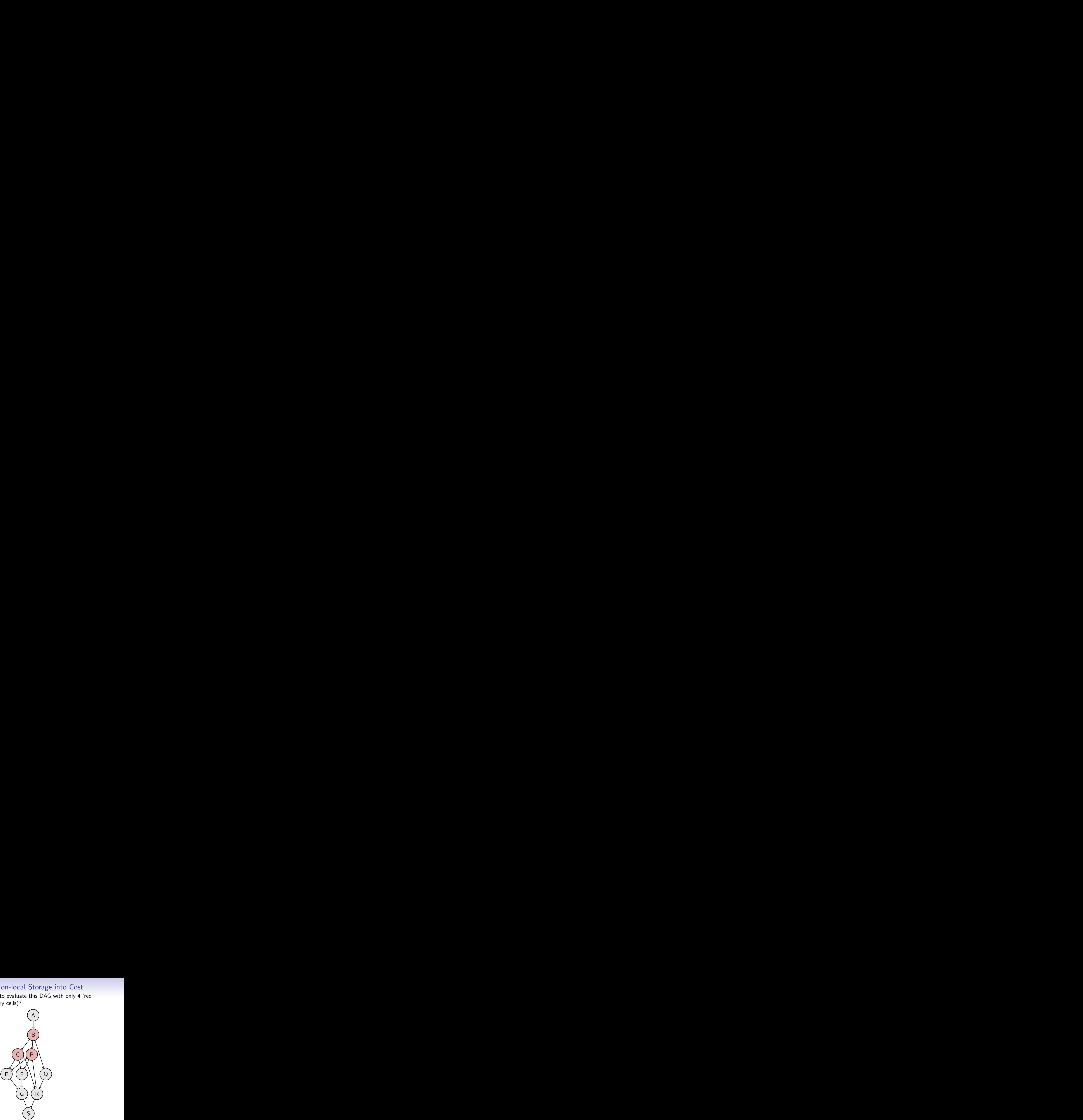

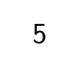

How long does it take to evaluate this DAG with only 4 'red pebbles' ('close' memory cells)?

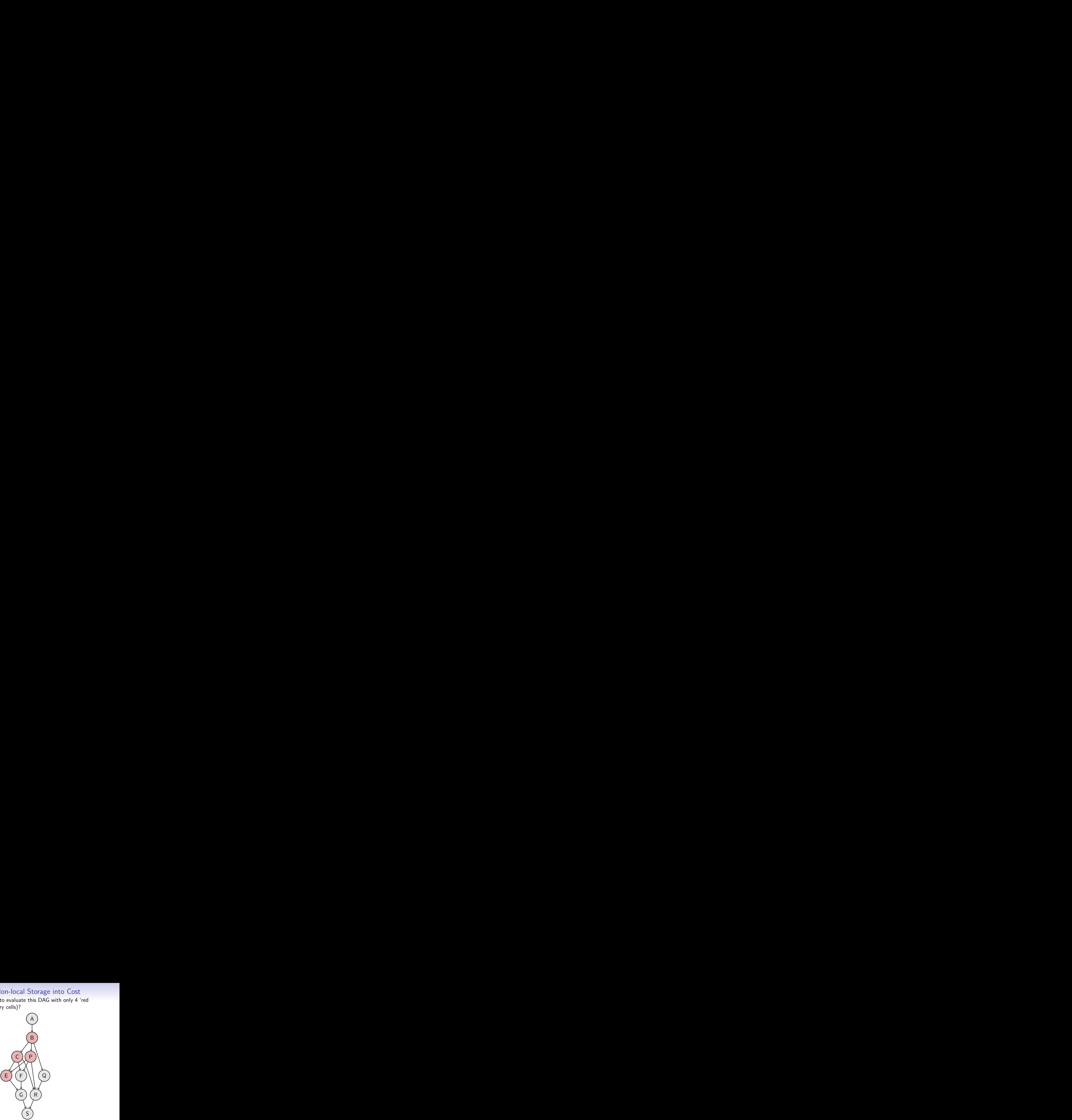

![](_page_122_Figure_3.jpeg)

How long does it take to evaluate this DAG with only 4 'red pebbles' ('close' memory cells)?

![](_page_123_Picture_2.jpeg)

![](_page_123_Picture_63.jpeg)

How long does it take to evaluate this DAG with only 4 'red pebbles' ('close' memory cells)?

![](_page_124_Picture_2.jpeg)

![](_page_124_Figure_3.jpeg)

How long does it take to evaluate this DAG with only 4 'red pebbles' ('close' memory cells)?

![](_page_125_Picture_2.jpeg)

![](_page_125_Figure_3.jpeg)

How long does it take to evaluate this DAG with only 4 'red pebbles' ('close' memory cells)?

![](_page_126_Picture_2.jpeg)

![](_page_126_Figure_3.jpeg)

How long does it take to evaluate this DAG with only 4 'red pebbles' ('close' memory cells)?

![](_page_127_Picture_2.jpeg)

![](_page_127_Figure_3.jpeg)

How long does it take to evaluate this DAG with only 4 'red pebbles' ('close' memory cells)?

![](_page_128_Picture_2.jpeg)

![](_page_128_Figure_3.jpeg)

How long does it take to evaluate this DAG with only 4 'red pebbles' ('close' memory cells)?

![](_page_129_Picture_2.jpeg)

![](_page_129_Figure_3.jpeg)

How long does it take to evaluate this DAG with only 4 'red pebbles' ('close' memory cells)?

![](_page_130_Picture_2.jpeg)

![](_page_130_Figure_3.jpeg)

How long does it take to evaluate this DAG with only 4 'red pebbles' ('close' memory cells)?

![](_page_131_Picture_2.jpeg)

![](_page_131_Figure_3.jpeg)

How long does it take to evaluate this DAG with only 4 'red pebbles' ('close' memory cells)?

![](_page_132_Picture_2.jpeg)

![](_page_132_Figure_3.jpeg)

How long does it take to evaluate this DAG with only 4 'red pebbles' ('close' memory cells)?

![](_page_133_Picture_2.jpeg)

![](_page_133_Figure_3.jpeg)

How long does it take to evaluate this DAG with only 4 'red pebbles' ('close' memory cells)?

![](_page_134_Picture_2.jpeg)

![](_page_134_Figure_3.jpeg)

How long does it take to evaluate this DAG with only 4 'red pebbles' ('close' memory cells)?

![](_page_135_Picture_2.jpeg)

![](_page_135_Figure_3.jpeg)

How long does it take to evaluate this DAG with only 4 'red pebbles' ('close' memory cells)?

![](_page_136_Picture_2.jpeg)

![](_page_136_Figure_3.jpeg)

How long does it take to evaluate this DAG with only 4 'red pebbles' ('close' memory cells)?

![](_page_137_Picture_2.jpeg)

![](_page_137_Figure_3.jpeg)

How long does it take to evaluate this DAG with only 4 'red pebbles' ('close' memory cells)?

![](_page_138_Picture_2.jpeg)

![](_page_138_Figure_3.jpeg)

How long does it take to evaluate this DAG with only 4 'red pebbles' ('close' memory cells)?

![](_page_139_Picture_2.jpeg)

![](_page_139_Figure_3.jpeg)

How long does it take to evaluate this DAG with only 4 'red pebbles' ('close' memory cells)?

![](_page_140_Picture_2.jpeg)

![](_page_140_Figure_3.jpeg)

How long does it take to evaluate this DAG with only 4 'red pebbles' ('close' memory cells)?

![](_page_141_Picture_2.jpeg)

![](_page_141_Figure_3.jpeg)

#### Red/Blue Pebbles: Theory

Examples of theoretical results from [Hong, Kung '81]:

Matrix-vector Multiplication:

Min I/O time 
$$
\sim \frac{n^2}{\text{\# close cells}}
$$

Matrix-matrix Multiplication:

Min I/O time 
$$
\sim \frac{n^3}{\sqrt{\# \text{ close cells}}}
$$

#### Red/Blue Pebbles: Theory

Fast Fourier Transform:

![](_page_143_Figure_2.jpeg)
# <span id="page-144-0"></span>**Outline**

[Tool of the day: Valgrind](#page-3-0)

[MPI](#page-7-0)

[Understanding performance through asymptotics](#page-63-0)

[Closer to the machine](#page-144-0) [The Basic Subsystems](#page-155-0) [Machine Language](#page-162-0)

#### Taking a step back

#### Want to answer:

#### How fast does a computer execute my code?

#### Need to answer first:

#### How does a computer execute my code?

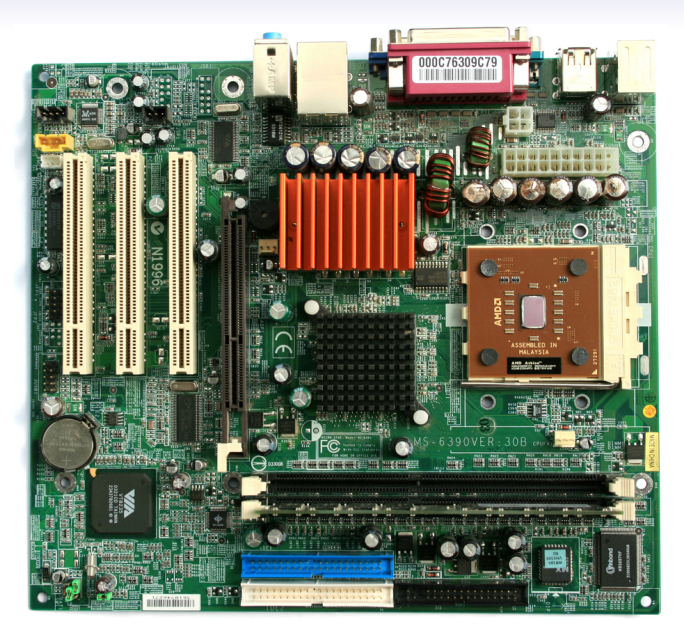

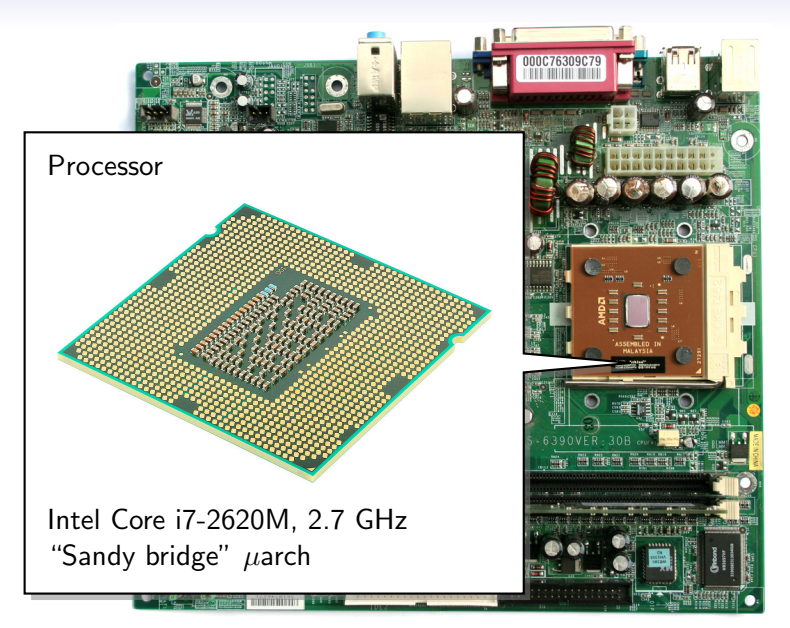

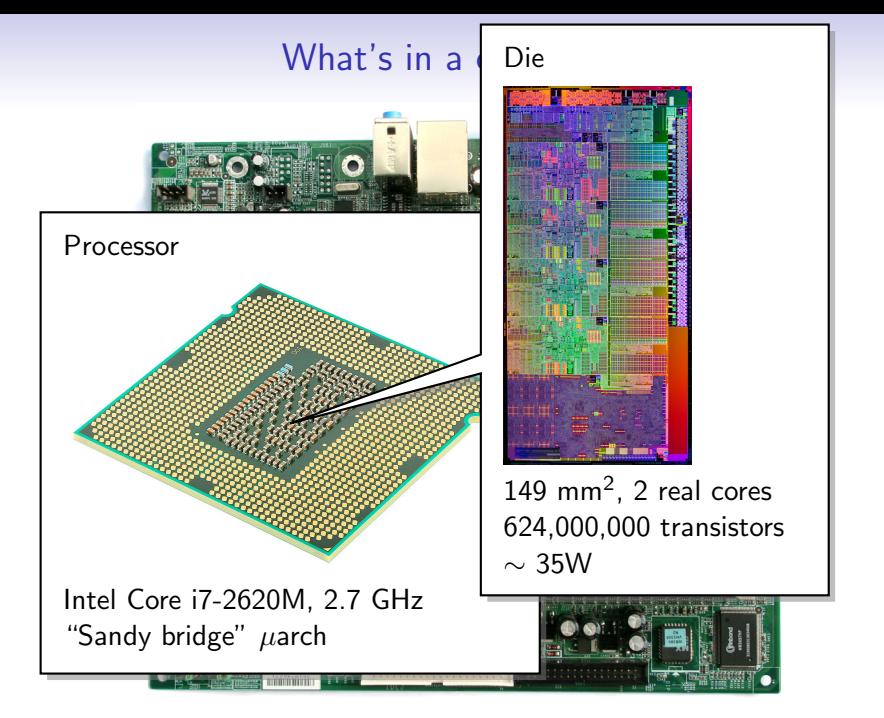

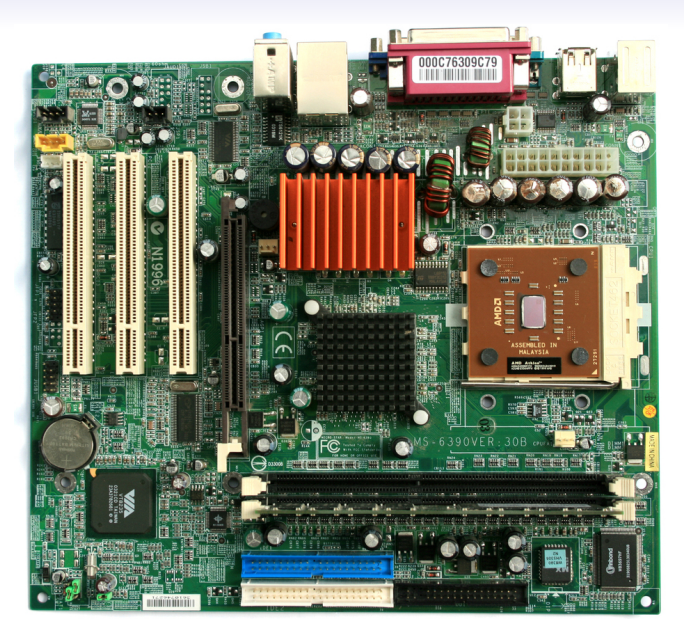

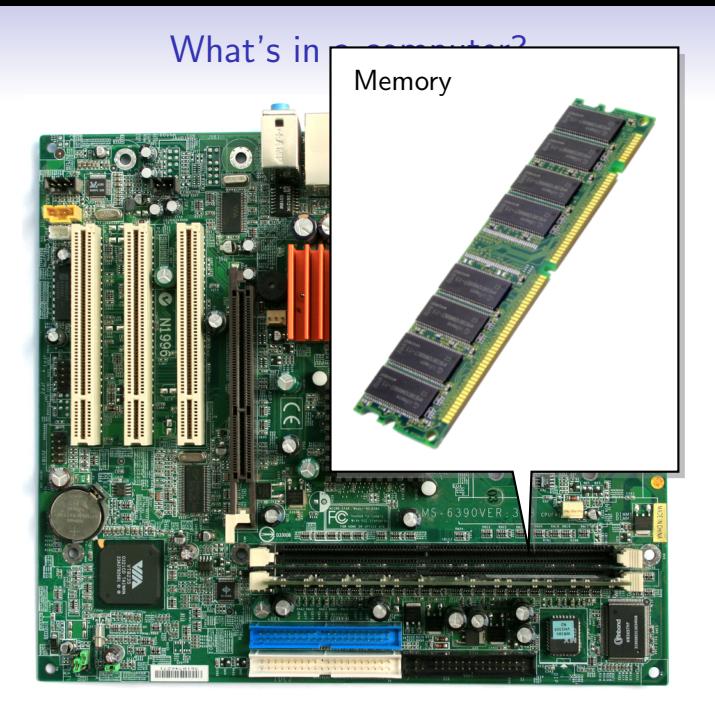

[Valgrind](#page-3-0) [MPI](#page-7-0) [Asymptotics](#page-63-0) [Closer to the machine](#page-144-0)

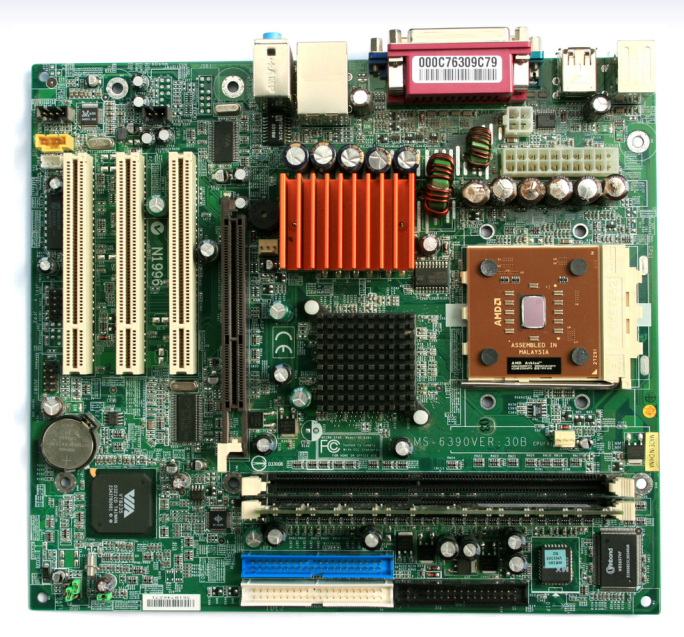

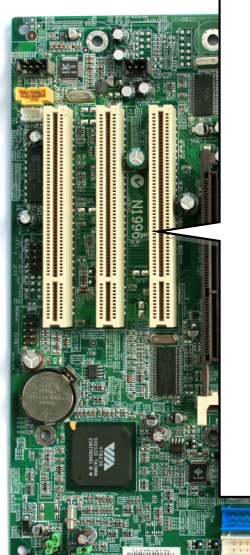

#### Expansion Slots

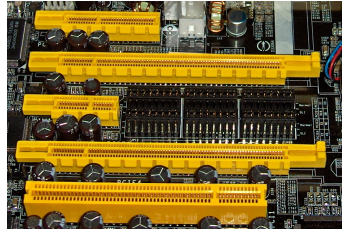

PCI-Express (x4, x16, x1, x16) and regular PCI

PCIe V2, x16 Bandwidth:  $∼ 6$  GB/s

[Valgrind](#page-3-0) [MPI](#page-7-0) [Asymptotics](#page-63-0) [Closer to the machine](#page-144-0)

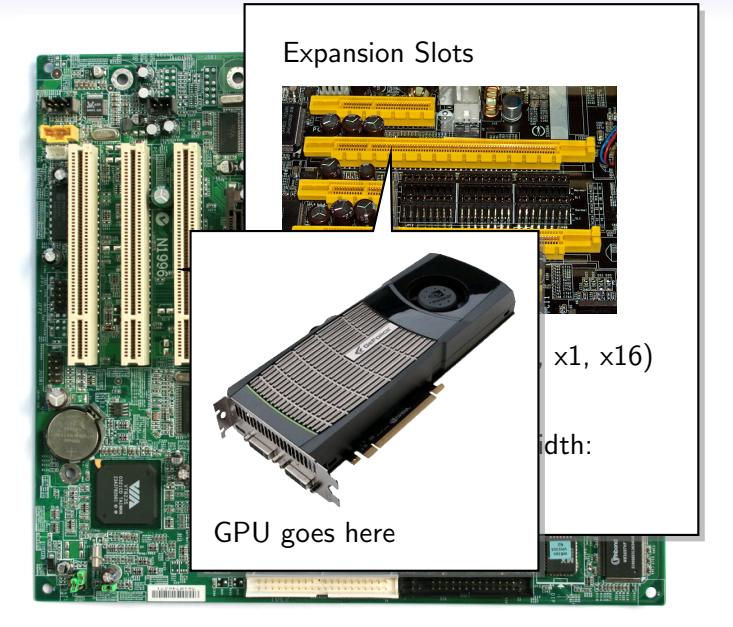

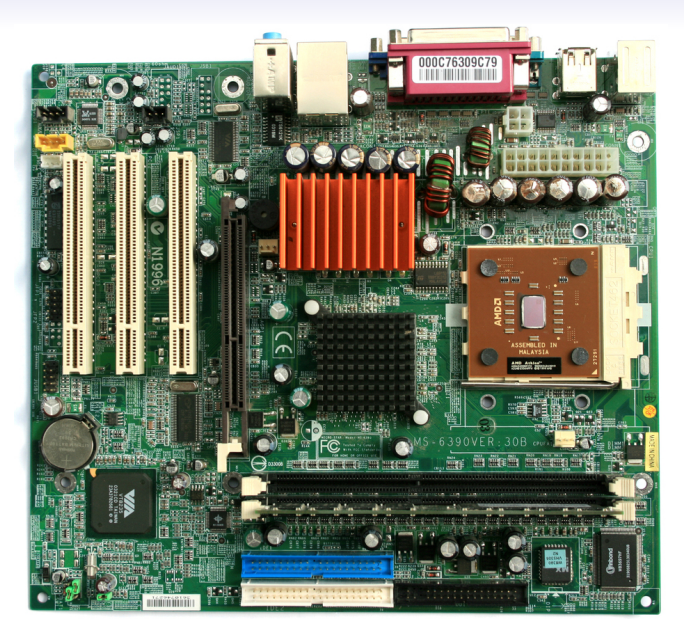

# <span id="page-155-0"></span>**Outline**

[Tool of the day: Valgrind](#page-3-0)

[MPI](#page-7-0)

[Understanding performance through asymptotics](#page-63-0)

[Closer to the machine](#page-144-0) [The Basic Subsystems](#page-155-0) [Machine Language](#page-162-0)

### A Basic Processor

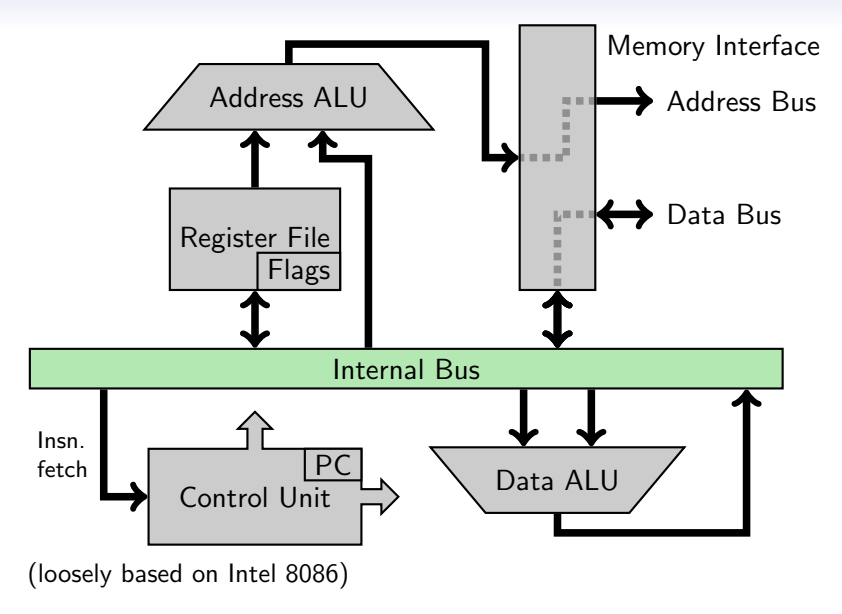

## A Basic Processor

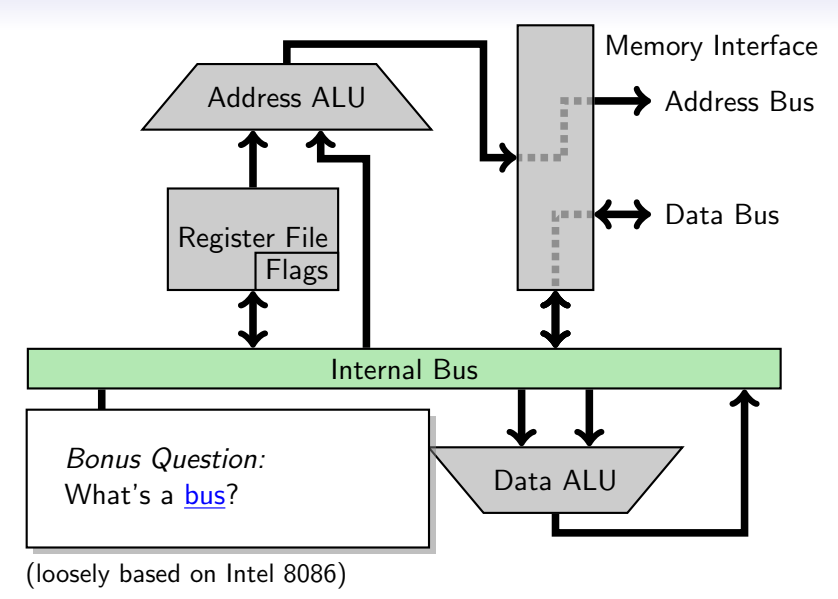

# How all of this fits together

Everything synchronizes to the Clock.

Control Unit ("CU"): The brains of the operation. Everything connects to it.

Bus entries/exits are *gated* and (potentially) buffered.

CU controls gates, tells other units about 'what' and 'how':

- What operation?
- Which register?
- Which addressing mode?

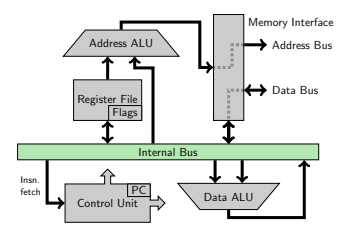

# What is... an ALU?

Arithmetic Logic Unit One or two operands A, B Operation selector (Op):

- (Integer) Addition, Subtraction
- (Logical) And, Or, Not
- (Bitwise) Shifts (equivalent to multiplication by power of two)
- (Integer) Multiplication, Division

Specialized ALUs:

- [Floating Point](http://en.wikipedia.org/wiki/Floating_point) Unit (FPU)
- Address ALU

Operates on [binary representations](http://en.wikipedia.org/wiki/Binary_number_system) of numbers. Negative numbers represented by [two's complement.](http://en.wikipedia.org/wiki/Two)

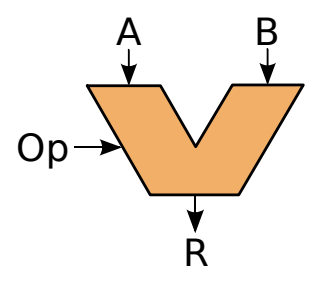

## What is. . . a Register File?

#### Registers are On-Chip Memory

- Directly usable as operands in Machine Language
- Often "general-purpose"
- Sometimes special-purpose: Floating point, Indexing, Accumulator
- Small:  $\times$ 86 64: 16 $\times$ 64 bit GPRs
- Very fast (near-zero latency)

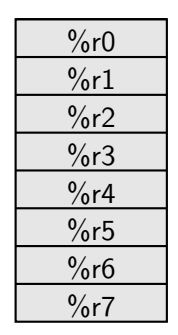

# What is. . . a Register File?

#### Registers are On-Chip Memory

- Directly usable as operands in Machine Language
- Often "general-purpose"
- Sometimes special-purpose: Floating point, Indexing, Accumulator
- Small:  $\times$ 86\_64:  $16\times$ 64 bit GPRs
- Very fast (near-zero latency)

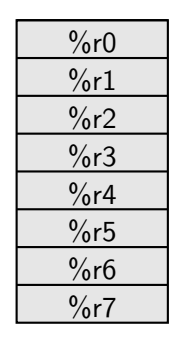

First red/blue pebble game, played by compiler.

# <span id="page-162-0"></span>**Outline**

[Tool of the day: Valgrind](#page-3-0)

[MPI](#page-7-0)

[Understanding performance through asymptotics](#page-63-0)

[Closer to the machine](#page-144-0) [The Basic Subsystems](#page-155-0) [Machine Language](#page-162-0)

# A Very Simple Program

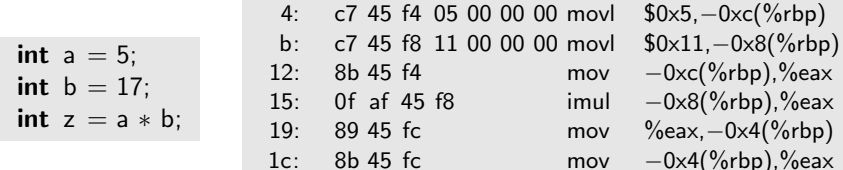

Things to know:

- [Addressing modes](http://en.wikipedia.org/wiki/Addressing_mode) (Immediate, Register, Base plus Offset)
- [0xHexadecimal](http://en.wikipedia.org/wiki/Hexadecimal)
- "AT&T Form": (we'll use this) <opcode><size> <source>, <dest>

#### Another Look

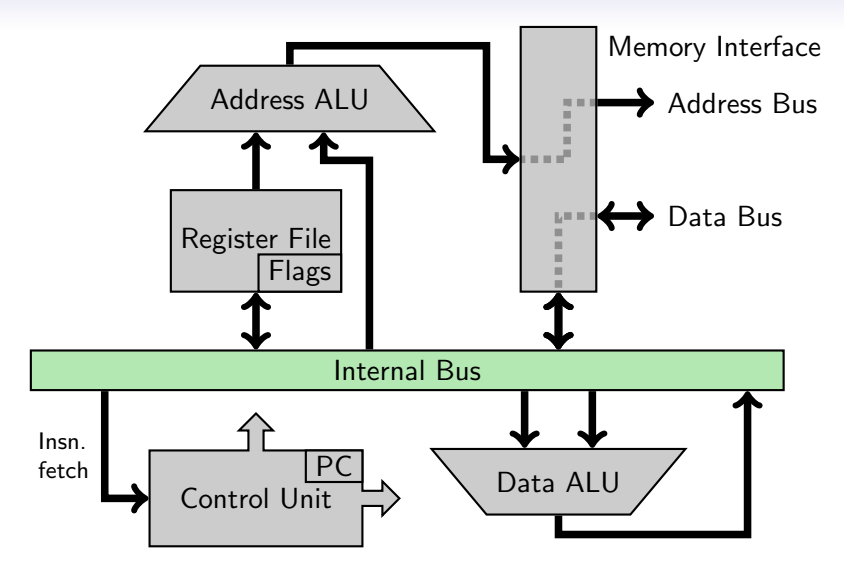

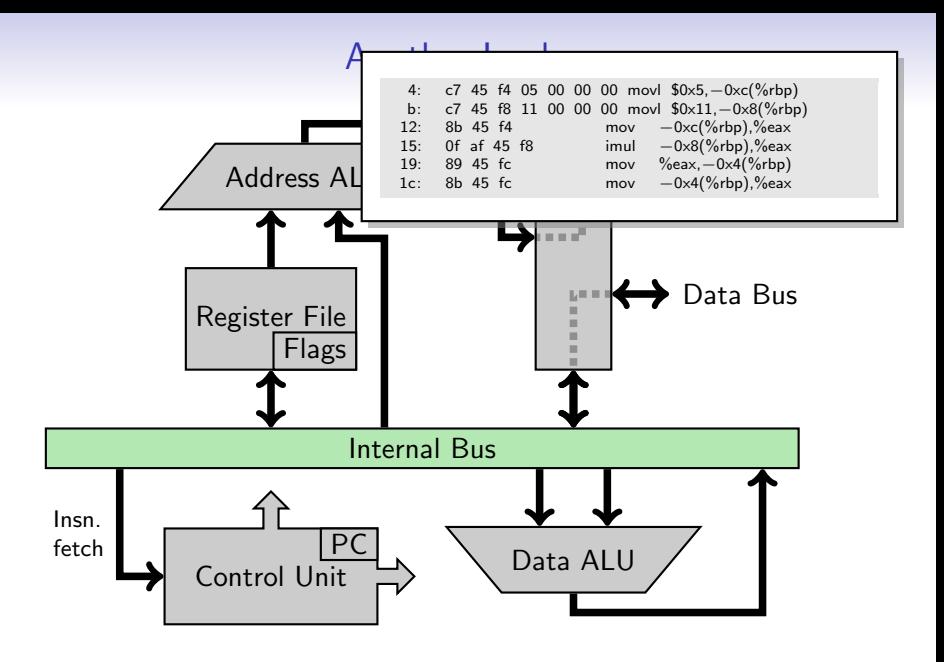

# A Very Simple Program: Intel Form

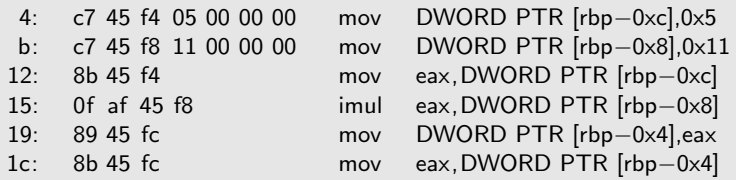

- "Intel Form": (you might see this on the net) <opcode> <sized dest>, <sized source>
- Goal: Reading comprehension.
- Don't understand an opcode? Google "<opcode> intel instruction".

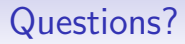

?

# Image Credits

- Valgrind logo: Julian Seward
- Mainboard: Wikimedia Commons (cc)
- PCI Express slots: Wikimedia Commons (cc)
- DIMM: sxc.hu/gobran11
- Sandy bridge bottom: Wikimedia Commons (cc)
- Sandy bridge die: Intel Corp.
- GTX 480: Nvidia Corp. (cc)